#### **Accessibility of PDF Forms Survey Results 2017**

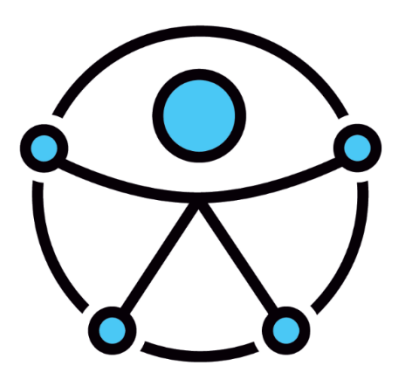

#### **Karen McCall, M.Ed. Karlen Communications**

ISBN 978-1-988936-01-7

#### **Table of Contents**

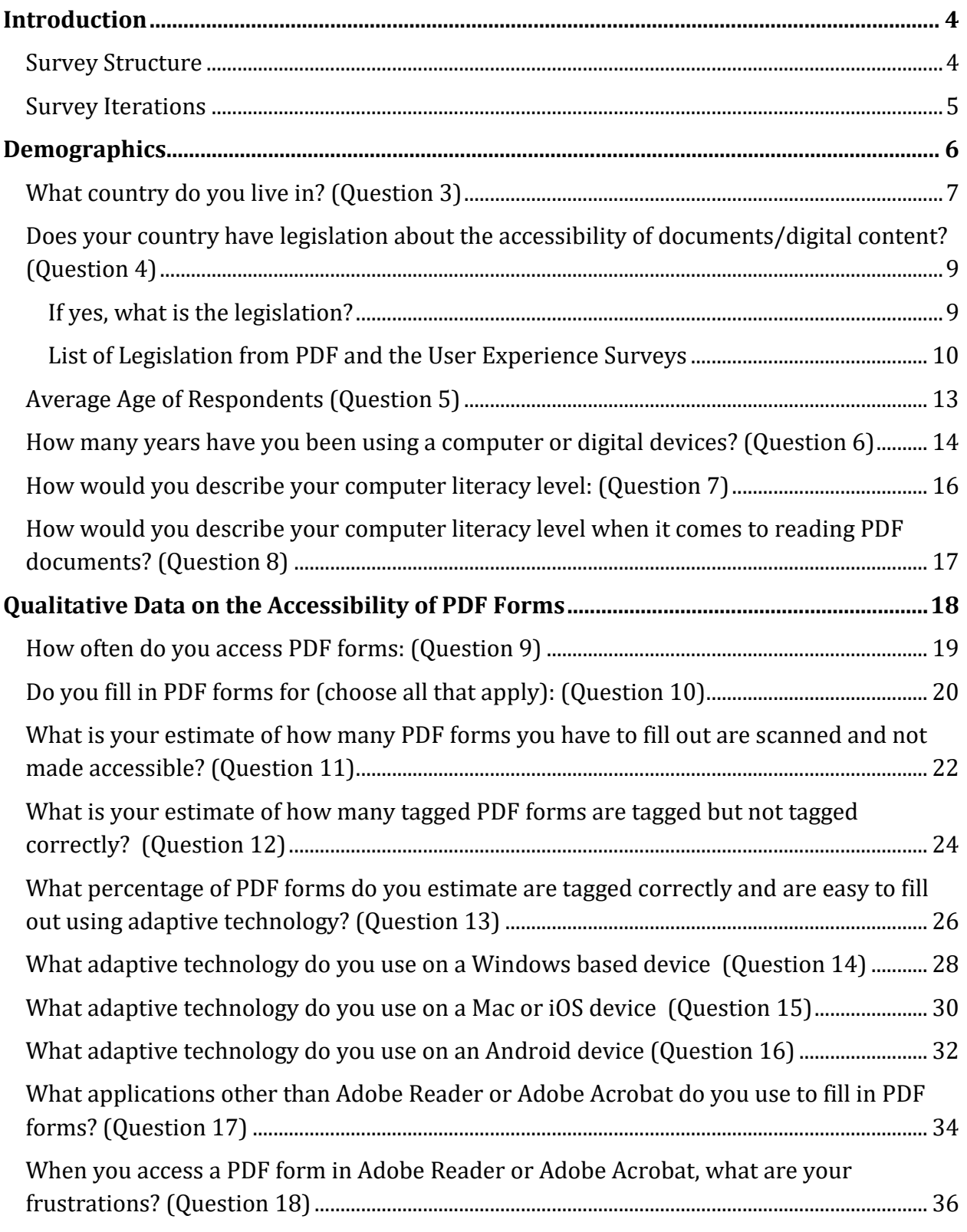

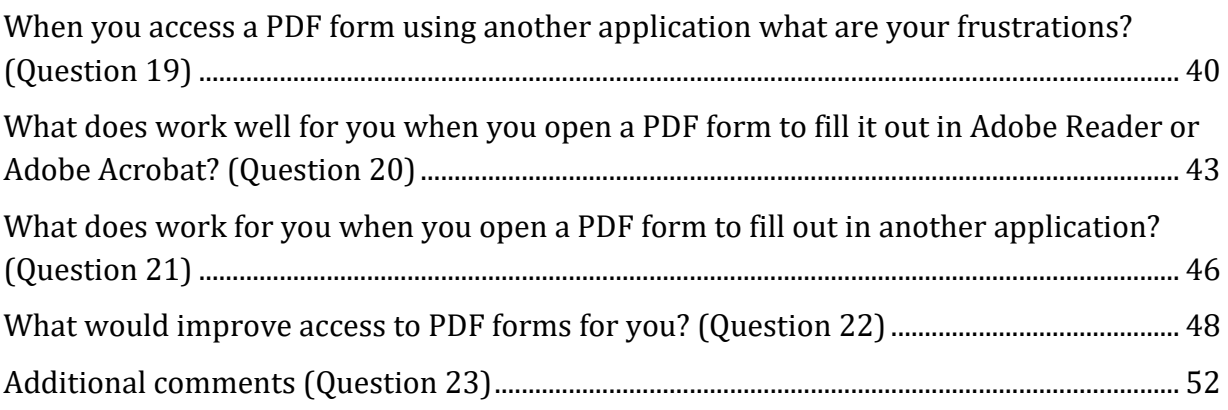

# <span id="page-3-0"></span>**Introduction**

This survey attempts to identify end-user frustrations and successes for those of us with disabilities who have to access PDF (Portable Document Format) forms on a daily basis.

PDF was invented to have a paper equivalent in a digital form that can easily travel between computers and retains visual integrity; some support for programmatic content access was implied but not enforced (or even encouraged); but for example, extracting text (independent of overall reading order) for the purpose of indexing and searching was an important feature early on, and OCR vendors made quite a bit of revenue by turning PDFs (as much as TIFF or other formats) into indexable content.

In the early 2000's, Adobe Systems embarked on a path to ensure that PDF documents would be accessible for those of us with disabilities who were using adaptive technology such as screen readers, Text-to-Speech tools or screen magnification.

With many countries having legislation about the accessibility of "web content" including any document formats on a website, are there still frustrations and problems for those of us with disabilities in accessing PDF documents? In balance, what do end-users find is working for them, has lessened the frustration in reading PDF documents. Does the device, adaptive technology and/or PDF viewer/reader make a difference in their experience?

In this document, the term "those of us with disabilities" is used to be more inclusive.

# <span id="page-3-1"></span>**Survey Structure**

The survey is divided into two sections: administrative to gather a demographic sense of users and anecdotal based questions designed to illicit responses based on personal experience.

The survey was distributed using Survey Monkey which had previously not been accessible to those of us with disabilities. As of the time of this survey, Survey Monkey was accessible and every attempt to ensure optimal accessibility was made.

# <span id="page-4-0"></span>**Survey Iterations**

The Karlen Communications website has a page devoted to the survey (PDF and the User  $Experience<sup>1</sup>$  $Experience<sup>1</sup>$ . The page includes information on services for remediation, free validation tools and companies that have software for purchase to assist in ensuring that PDF documents are optimally accessible.

The survey will run again in May 2018 and the intent is to run the survey annually to gather changes in the levels of accessibility of PDF documents for those of us with disabilities.

The survey results are presented in this report as they are, without interpretation.

l <sup>1</sup> PDF and the User Experience Survey, Karlen Communications: <http://www.karlencommunications.com/PDFsurvey.html>

<span id="page-5-0"></span>There were a total number of 22 completed responses to the survey.

Only completed results are identified in this report. Participants were advised that only completed surveys would be tabulated. This was done through the Karlen Communications web page for the survey as well as through the introduction page of the survey itself.

The first part of the survey asked participants to provide their names and e-mail addresses for purposes of associating a research number to their responses for collation of the survey results.

# <span id="page-6-0"></span>**What country do you live in? (Question 3)**

This question provides information on the countries of respondents so that we have a better idea of the scope and widespread use of PDF forms.

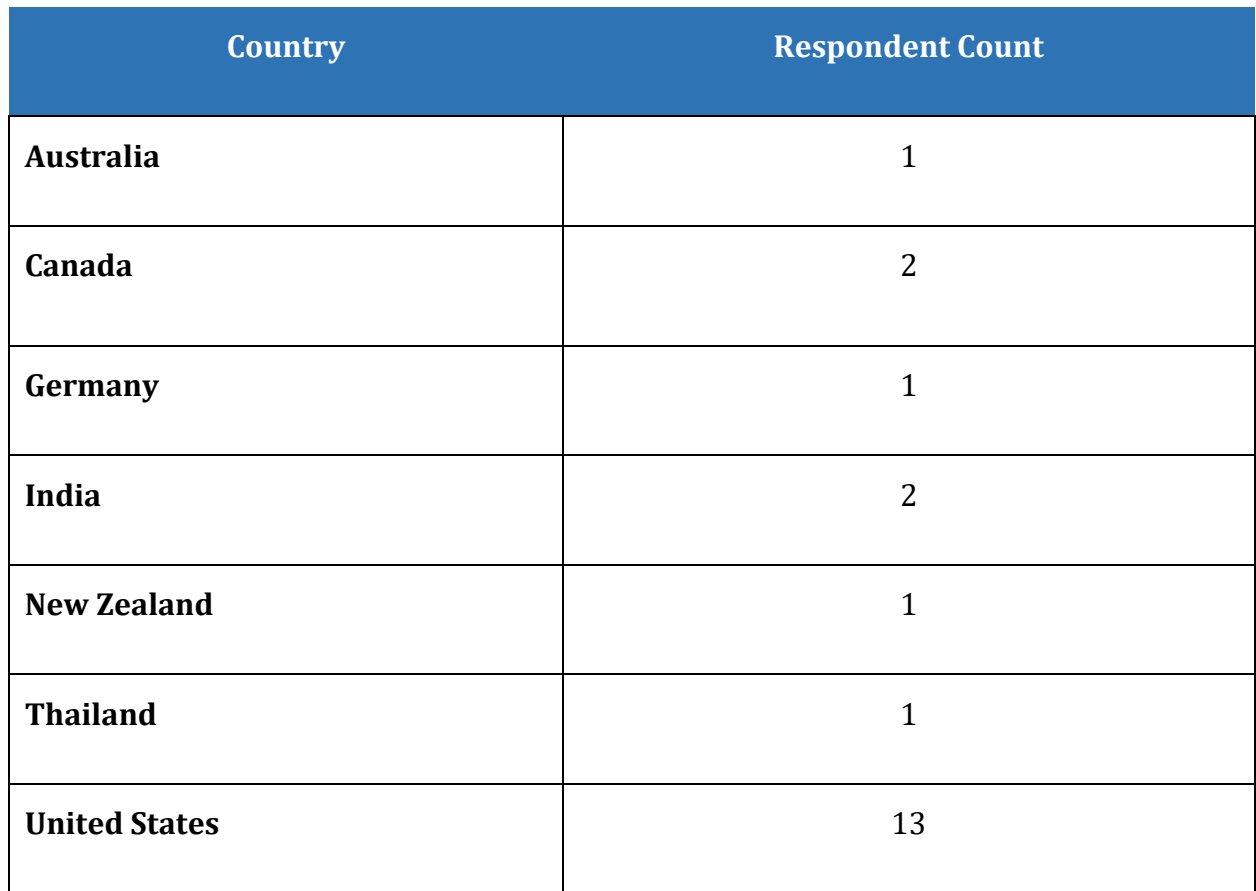

#### **Table 1 What country do you live in? (Question 3)**

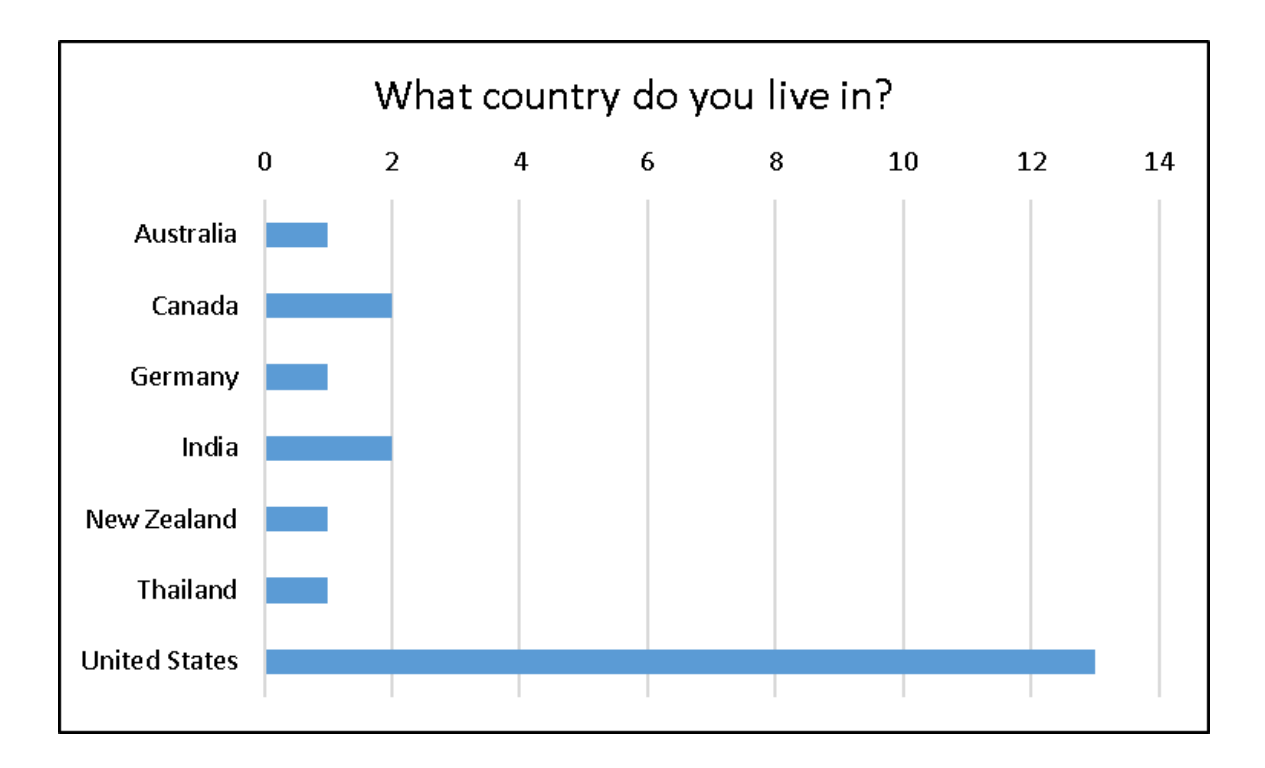

## <span id="page-8-0"></span>**Does your country have legislation about the accessibility of documents/digital content? (Question 4)**

This question identifies the prevalence of legislation and standards in various countries.

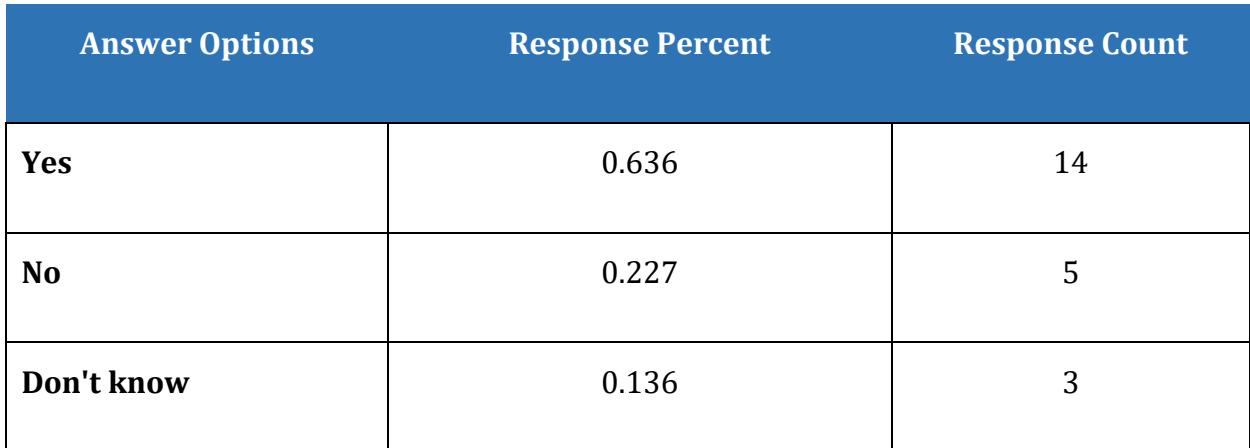

**Table 2 Does your country have legislation about the accessibility of documents/digital content? (Question 4)**

#### <span id="page-8-1"></span>**If yes, what is the legislation?**

- The Americans with disabilities act
- not sure -- I just know it exists
- ADA, 508
- WCAG Guidelines, Section 508
- Web Accessibility National Transition Strategy, and now, Digital Service Standard. Also it is a requirement for all government websites (and content) to meet WCAG 2.0 Level AA standards, and the deadline was Dec 2014, and it is expected that websites should be at least AA compliant by now.
- Section 508
- People with Disabilities (PWD) Act
- US Section 508
- I had to select no because no because the united States does not have a single unified legal code. There are codes for the federal government and several state governments. There are also some industries that regulations specific to them through court action have been made accessible. There are pending nationwide rules that have been delayed two or three times so far.
- 89-522 and ADA
- Section 508 for the federal government only
- not sure
- ADA and 508
- Several Federal level. State and some city
- federal PDFs ahem to be accessible
- "Accessible India Campaign
- Rights of persons with Disabilities Act 2016"

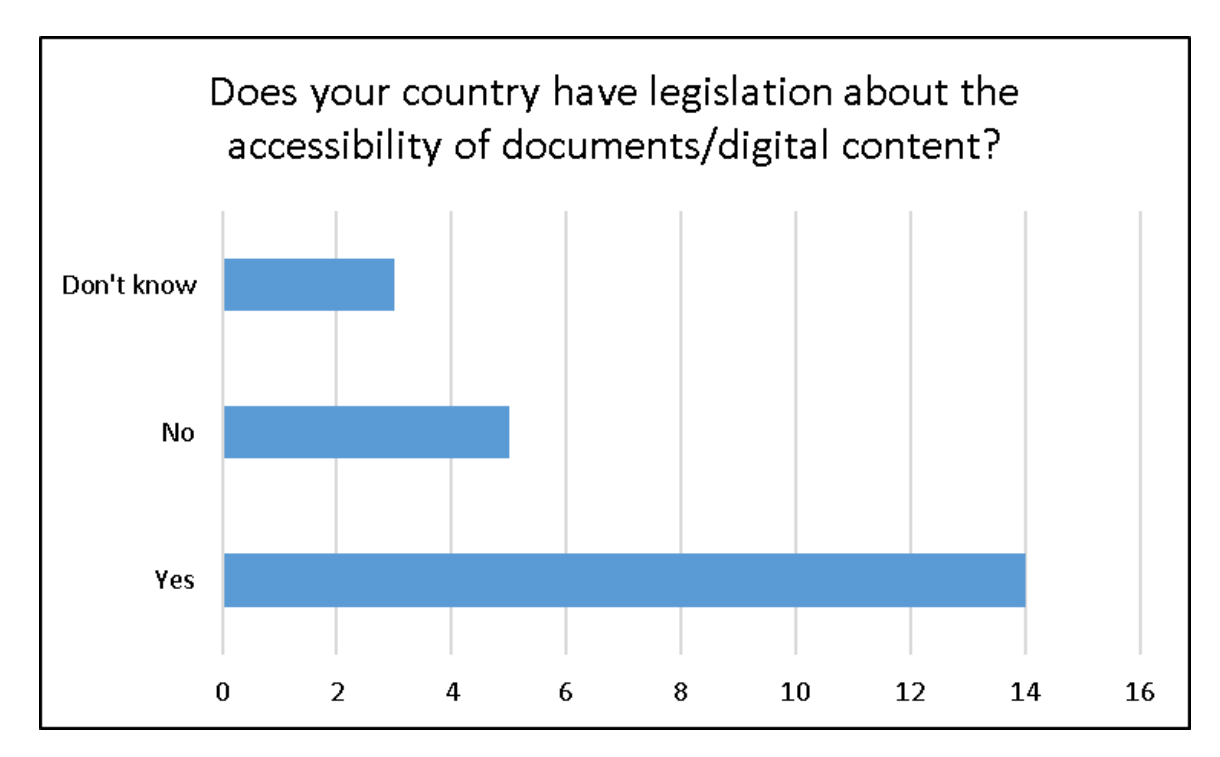

#### <span id="page-9-0"></span>**List of Legislation from PDF and the User Experience Surveys**

The following list of legislation and standards are from the PDF and the User Experience Survey 2015 and 2016. It is a substantial list of these resources for those who are not familiar with them.

Two additional pieces of legislation and policy were added for the 2016 iteration of the survey. Another addition to the list of legislation is the **Australian Human Rights Act 2004.**<sup>2</sup> One participant identified th[e Texas Administrative Code, Title 1, Part 10, Section 206](http://texreg.sos.state.tx.us/public/readtac$ext.ViewTAC?tac_view=4&ti=1&pt=10&ch=206)<sup>3</sup> which is state specific. Another state specific policy is the New York State Information [Technology Policy NYS-P08-005.](https://its.ny.gov/sites/default/files/documents/nys_p08-005_memo_09102010.pdf) 4

Respondents from Australia indicated that the [Disability Services Act of 1993](http://www.legislation.nsw.gov.au/viewtop/inforce/act+3+1993+FIRST+0+N/)<sup>5</sup> is legislation in New South Wales.

In the State of California, United States, there is the [California Government Code Section](http://www.dor.ca.gov/DisabilityAccessInfo/CA-Gov-Code-Sec-11135-11138.html)  [11135.](http://www.dor.ca.gov/DisabilityAccessInfo/CA-Gov-Code-Sec-11135-11138.html)<sup>6</sup> California also has the [California Civil Code Sections 54 through 55.2](http://law.justia.com/codes/california/2005/civ/54-55.2.html)7.

In the state of Missouri, there is the [Missouri Statute Section 161.935.1](http://www.moga.mo.gov/mostatutes/stathtml/16100009301.html)<sup>8</sup> which creates an assistive technology trust fund.

In the State of Massachusetts, United States, there is the [Commonwealth of Massachusetts](http://www.mass.gov/anf/research-and-tech/policies-legal-and-technical-guidance/tech-guidance/accessibility-guidance/web-accessibility/web-accessibility-standards.html)  [Enterprise Web Accessibility Standards.](http://www.mass.gov/anf/research-and-tech/policies-legal-and-technical-guidance/tech-guidance/accessibility-guidance/web-accessibility/web-accessibility-standards.html) 9

<sup>3</sup> Texas Administrative Code, Title 1, Part 10, Section 206 : [http://texreg.sos.state.tx.us/public/readtac\\$ext.ViewTAC?tac\\_view=4&ti=1&pt=10&ch=206](http://texreg.sos.state.tx.us/public/readtac$ext.ViewTAC?tac_view=4&ti=1&pt=10&ch=206)

<sup>4</sup> New York State Information Technology Policy: [https://its.ny.gov/sites/default/files/documents/nys\\_p08-](https://its.ny.gov/sites/default/files/documents/nys_p08-005_memo_09102010.pdf) [005\\_memo\\_09102010.pdf](https://its.ny.gov/sites/default/files/documents/nys_p08-005_memo_09102010.pdf) 

<sup>5</sup> Disabilities Services Act, 1993, New South Wales, Australia: <http://www.legislation.nsw.gov.au/viewtop/inforce/act+3+1993+FIRST+0+N/>

<sup>6</sup> California Government Code 11.1.35, Government of California website: <http://www.dor.ca.gov/DisabilityAccessInfo/CA-Gov-Code-Sec-11135-11138.html>

<sup>7</sup> California Civil Code Sections 54 through 55.2, JUSTA, US Law website: <http://law.justia.com/codes/california/2005/civ/54-55.2.html>

<sup>8</sup> Missouri statute Section 161.935.1, State of Missouri website: <http://www.moga.mo.gov/mostatutes/stathtml/16100009301.html>

<sup>9</sup> Commonwealth of Massachusetts Enterprise Web Accessibility Standards: [http://www.mass.gov/anf/research-and-tech/policies-legal-and-technical-guidance/tech](http://www.mass.gov/anf/research-and-tech/policies-legal-and-technical-guidance/tech-guidance/accessibility-guidance/web-accessibility/web-accessibility-standards.html)[guidance/accessibility-guidance/web-accessibility/web-accessibility-standards.html](http://www.mass.gov/anf/research-and-tech/policies-legal-and-technical-guidance/tech-guidance/accessibility-guidance/web-accessibility/web-accessibility-standards.html)

l <sup>2</sup> Australian Human Rights Act 2004, Australian Government: [http://www.legislation.act.gov.au/a/2004-](http://www.legislation.act.gov.au/a/2004-5/current/pdf/2004-5.pdf) [5/current/pdf/2004-5.pdf](http://www.legislation.act.gov.au/a/2004-5/current/pdf/2004-5.pdf)

In the State of New York, United States is the [New York Human Rights Law.](http://www.ag.ny.gov/civil-rights/new-york-state-human-rights-law)<sup>10</sup> In the State of Texas, United States, is [TGC 2054.451; 1TAC 206; 1TAC 213.](http://www.statutes.legis.state.tx.us/Docs/GV/htm/GV.2054.htm)11

 $\overline{a}$ <sup>10</sup> New York Human Rights Law, Office of the Attorney General of New York: [http://www.ag.ny.gov/civil](http://www.ag.ny.gov/civil-rights/new-york-state-human-rights-law)[rights/new-york-state-human-rights-law](http://www.ag.ny.gov/civil-rights/new-york-state-human-rights-law)

<sup>11</sup> TGC 2054.451; 1TAC 206; 1TAC 213, State of Texas: <http://www.statutes.legis.state.tx.us/Docs/GV/htm/GV.2054.htm>

# <span id="page-12-0"></span>**Average Age of Respondents (Question 5)**

This question provides information on the age range of those of us with disabilities who are filling out PDF forms.

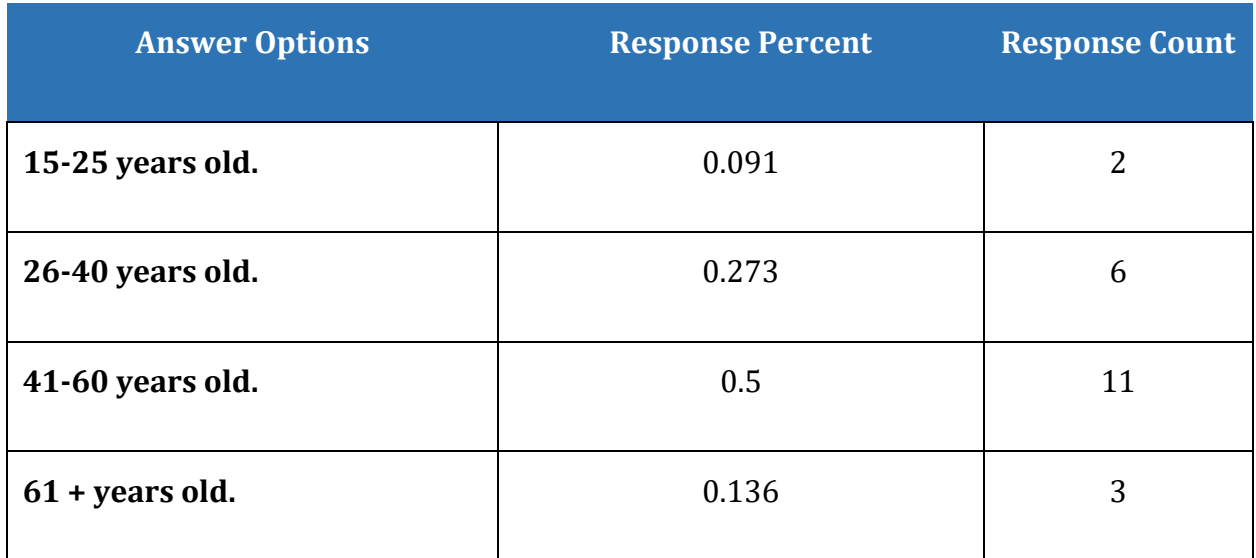

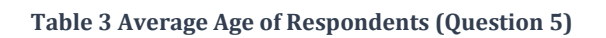

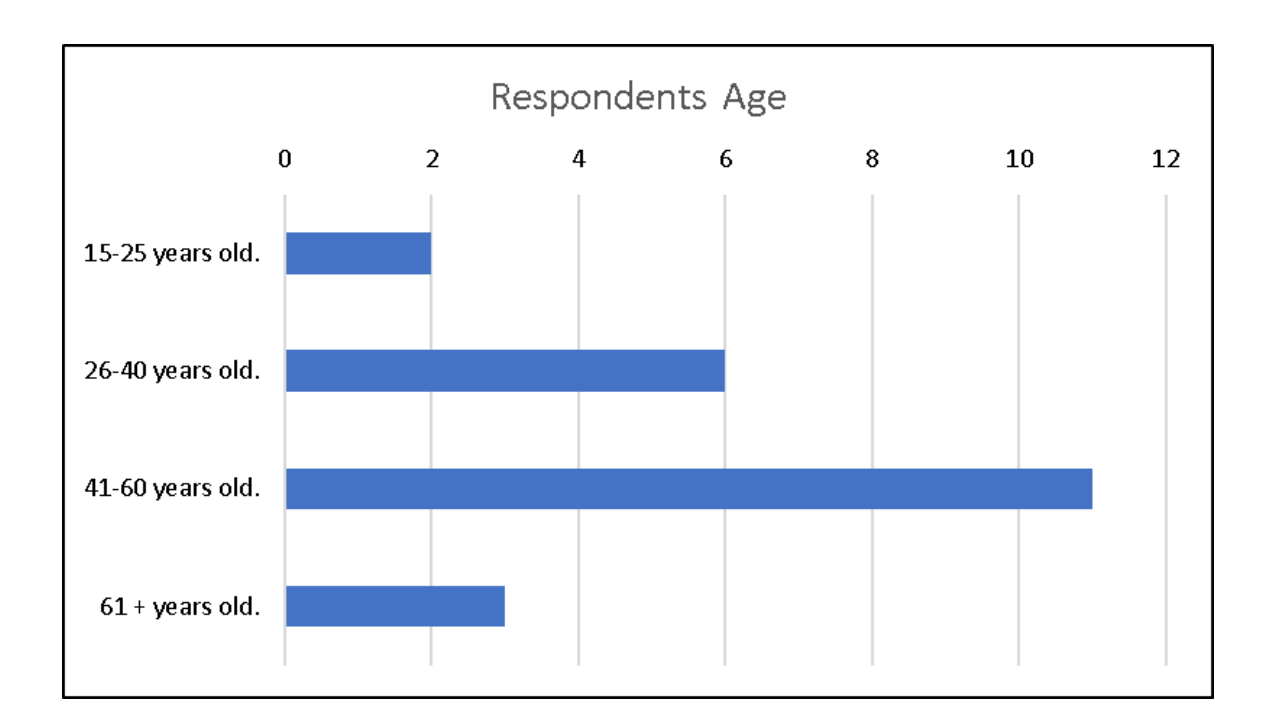

## <span id="page-13-0"></span>**How many years have you been using a computer or digital devices? (Question 6)**

This question provides information on how long respondents have been using a computer. While it does not reflect whether the respondent had a disability during those years, knowing how long someone has been accessing and/or creating digital content can provide insight into computer literacy and proficiency at reading digital content.

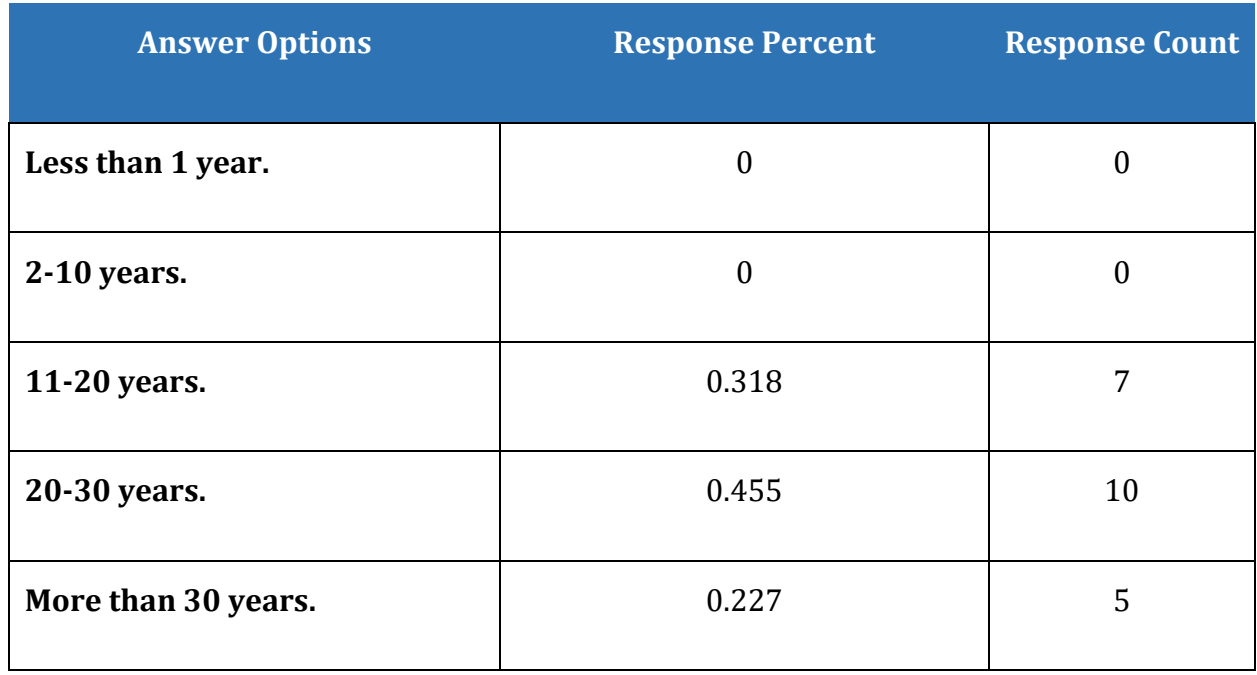

**Table 4 How many years have you been using a computer or digital devices? (Question 6)**

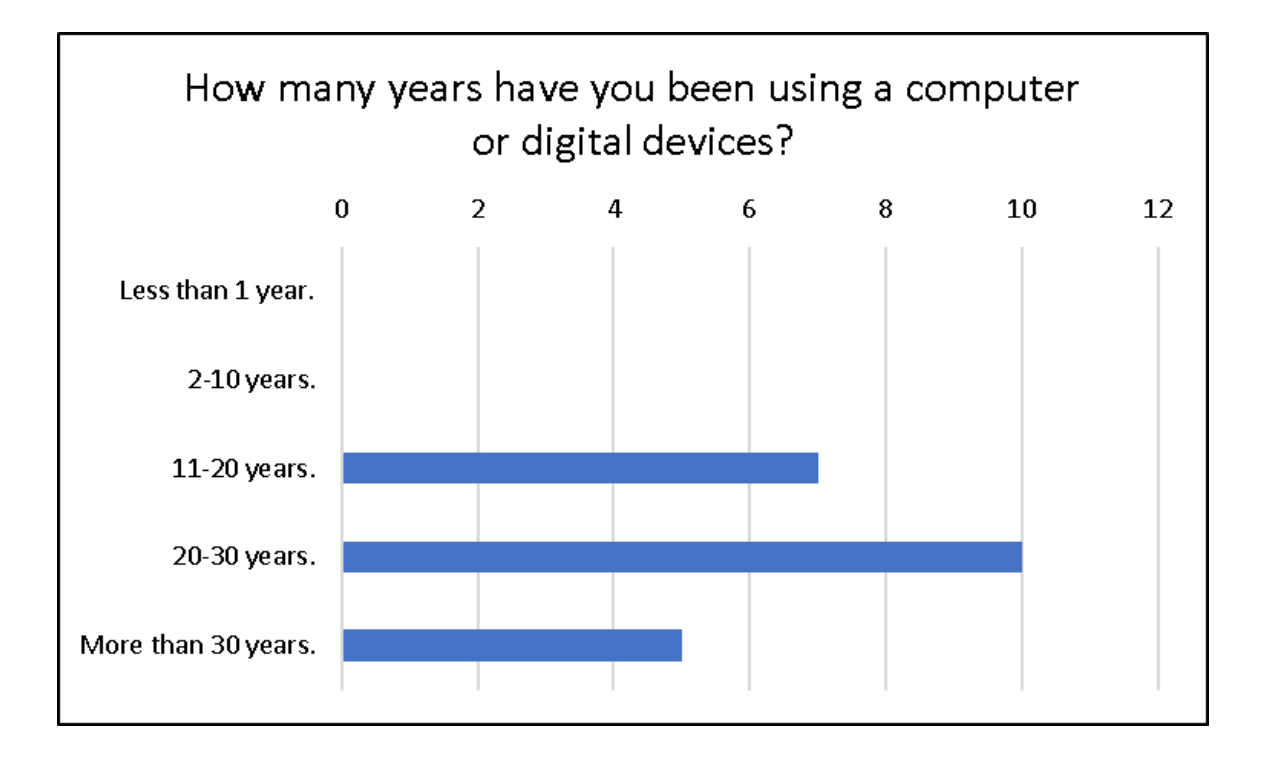

# <span id="page-15-0"></span>**How would you describe your computer literacy level: (Question 7)**

This question is purposely asking for the respondent to identify their computer literacy level. It is asked to provide a benchmark of perceived expertise which can influence the way someone approaches the consumption of digital content.

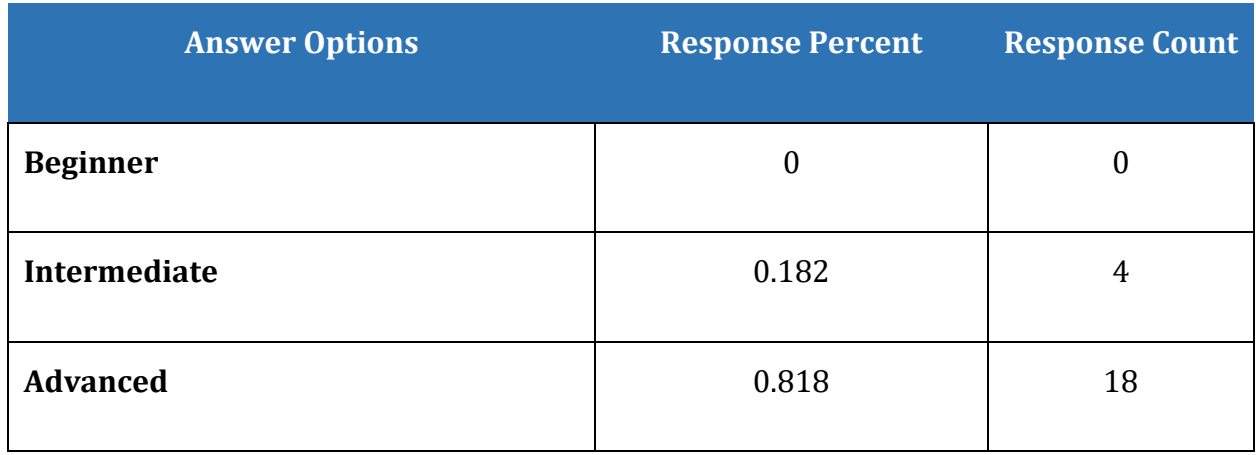

**Table 5 How would you describe your computer literacy level: (Question 7)**

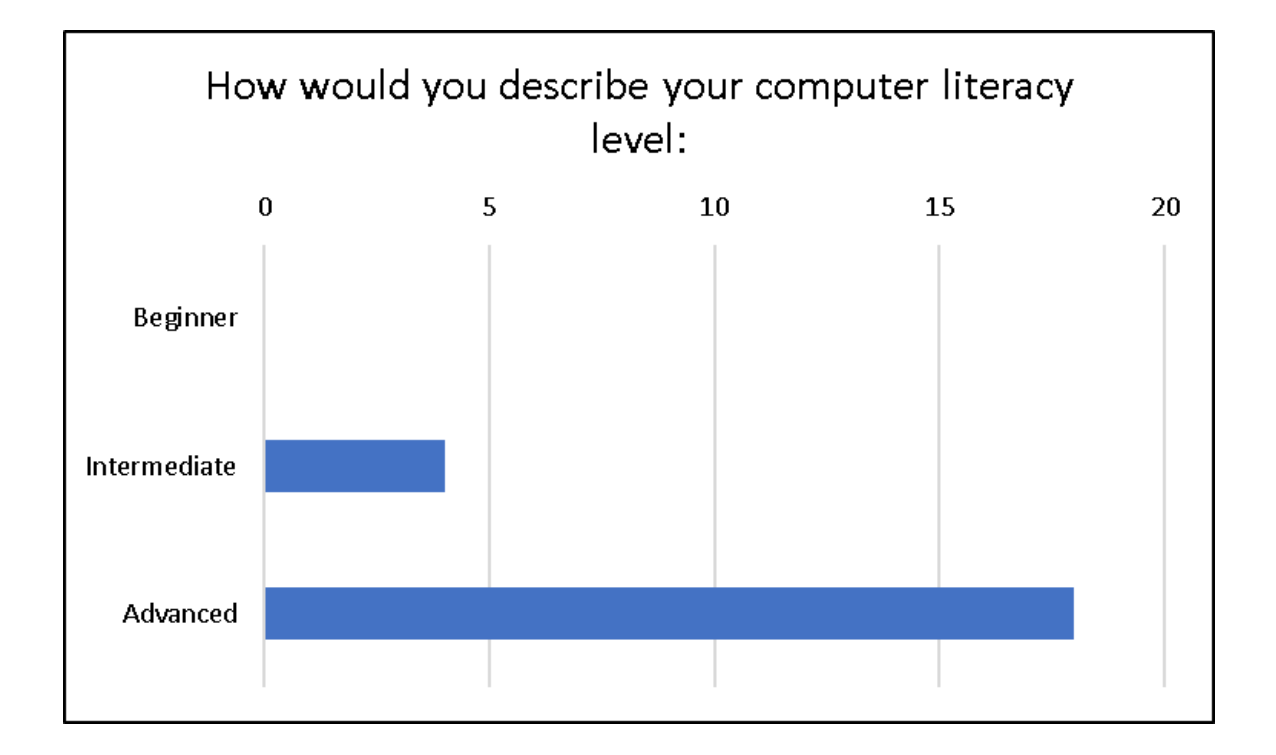

# <span id="page-16-0"></span>**How would you describe your computer literacy level when it comes to reading PDF documents? (Question 8)**

As with the question about general computer literacy, one's perception of their own skill level in consuming/reading a specific type of digital content can influence their frustration level as well as their satisfaction level.

**Table 6 How would you describe your computer literacy level when it comes to reading PDF documents? (Question 8)**

| <b>Answer Options</b> | <b>Response Percent Response Count</b> |    |
|-----------------------|----------------------------------------|----|
| <b>Beginner</b>       | 0.136                                  | 3  |
| Intermediate          | 0.318                                  |    |
| <b>Advanced</b>       | 0.545                                  | 12 |

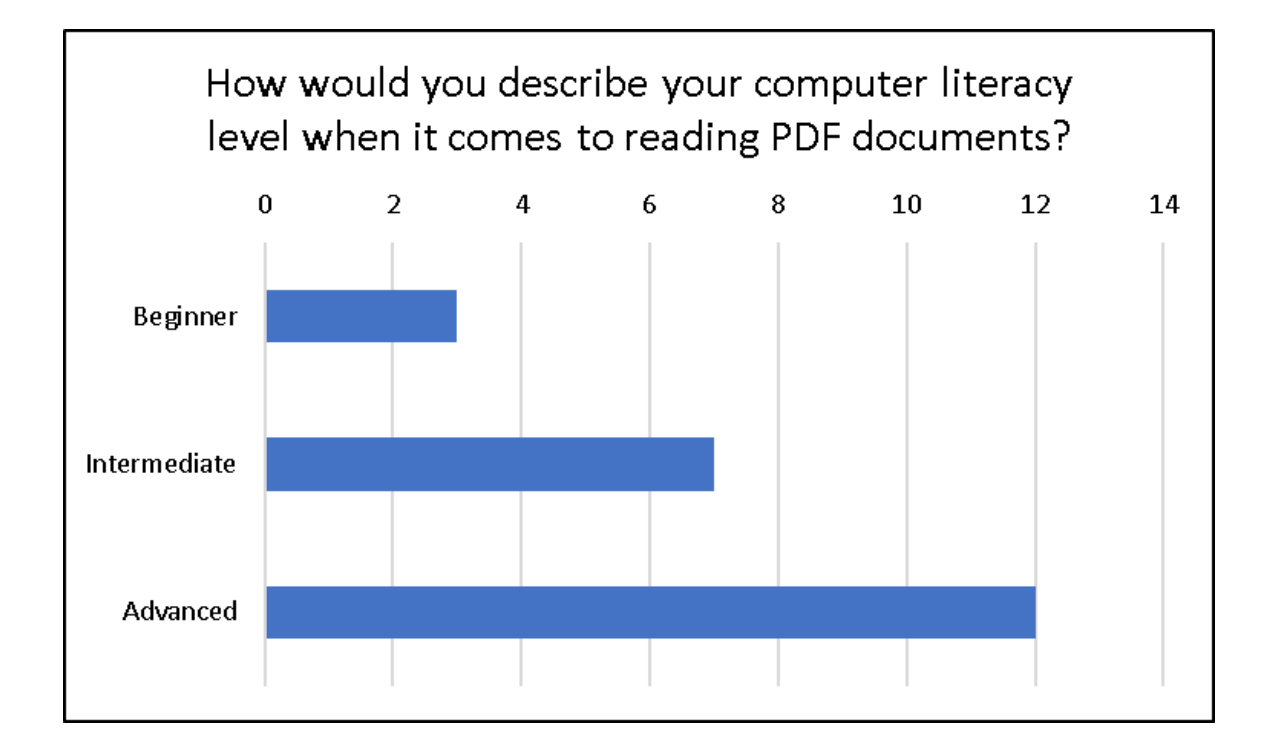

# <span id="page-17-0"></span>**Qualitative Data on the Accessibility of PDF Forms**

This section of the survey asks participants to identify the devices they use to access PDF forms, the software, any other tools and what their experiences are when reading and filling out PDF forms. Participants are asked to comment on what frustrates them, if anything, and what works well for them, if anything, when they access, read and fill out PDF forms. Most of these questions are either multiple choice or open ended.

#### <span id="page-18-0"></span>**How often do you access PDF forms: (Question 9)**

This question provides data on the frequency that someone with a disability accesses PDF forms to fill out. This gives us an idea of how prevalent PDF forms are in our daily lives.

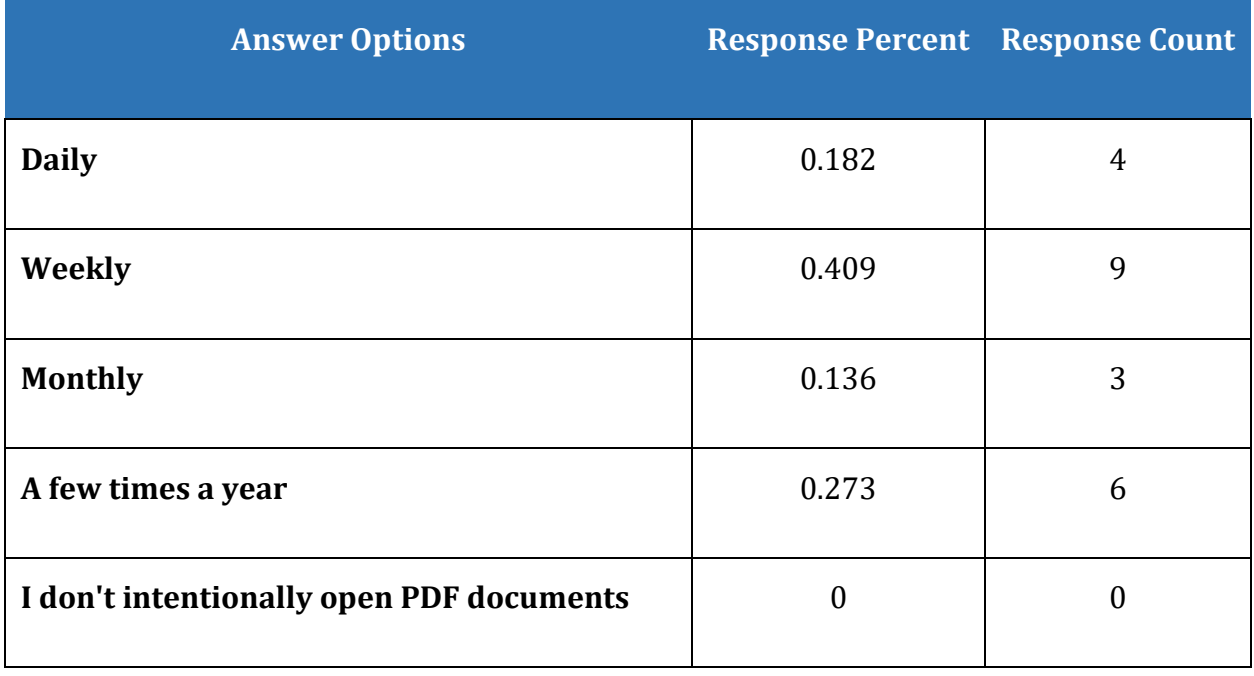

**Table 7 How often do you access PDF forms: (Question 9)**

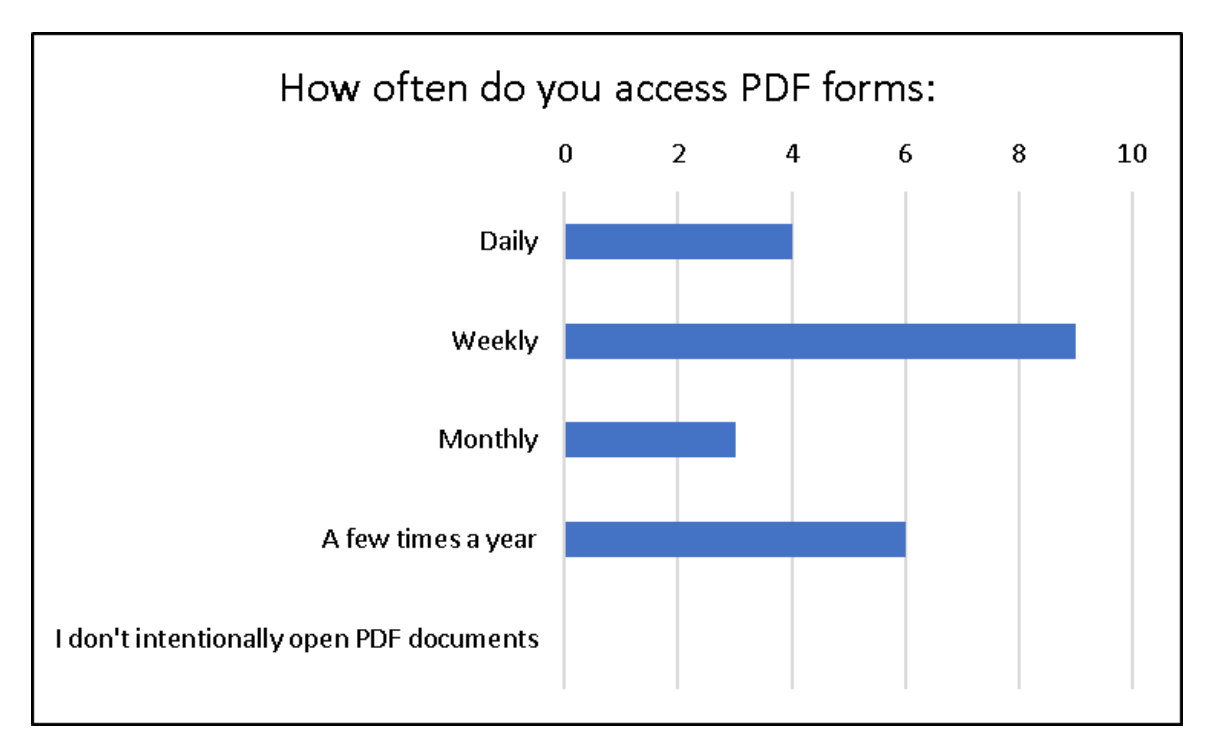

Page **19** of **53**

# <span id="page-19-0"></span>**Do you fill in PDF forms for (choose all that apply): (Question 10)**

This question identifies the area of daily life where PDF forms are found. The question mirrors the request for similar information in the PDF and the User Experience Survey but focuses solely on PDF forms.

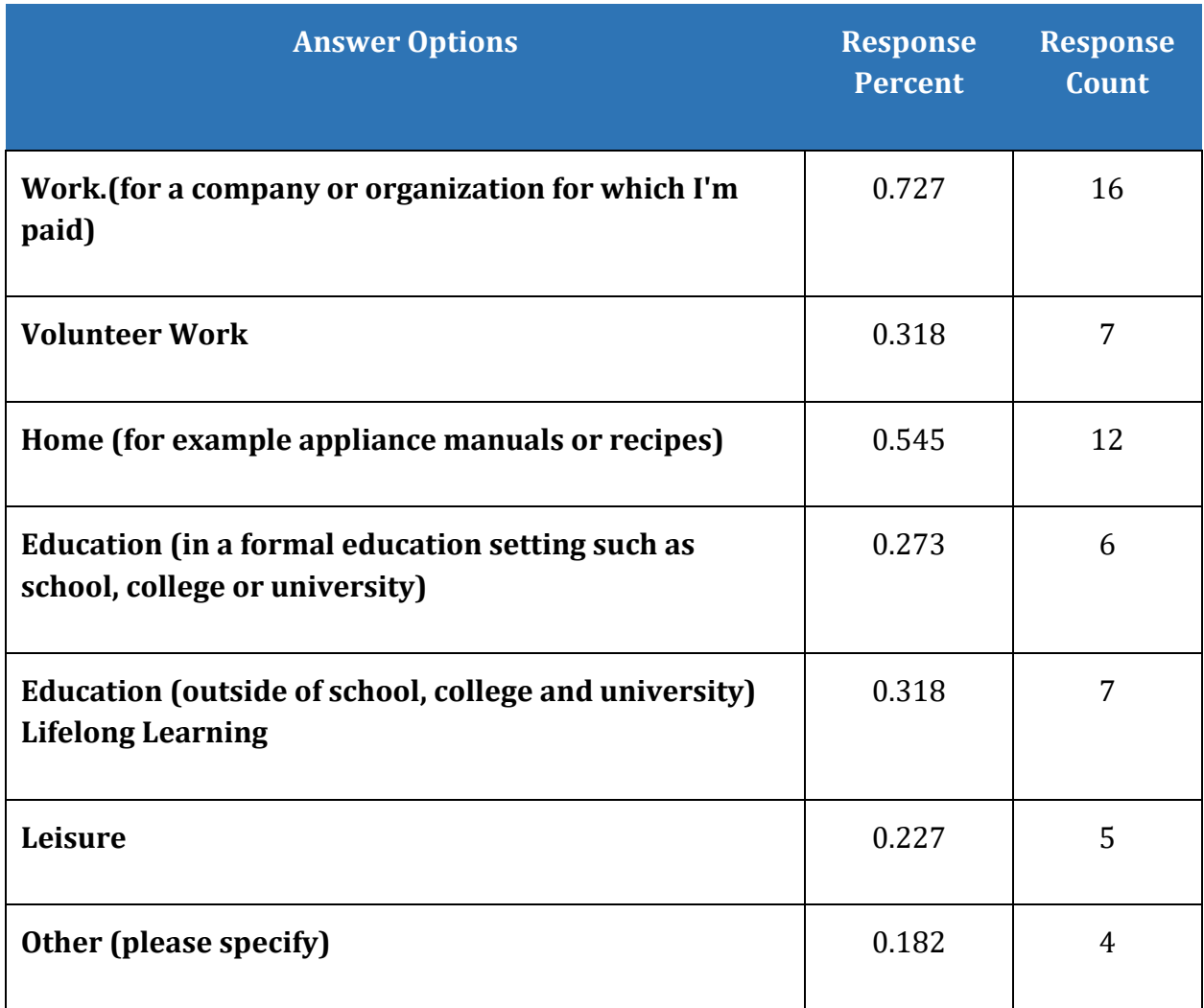

**Table 8 Areas of daily living where PDF forms are found. (Question 10)**

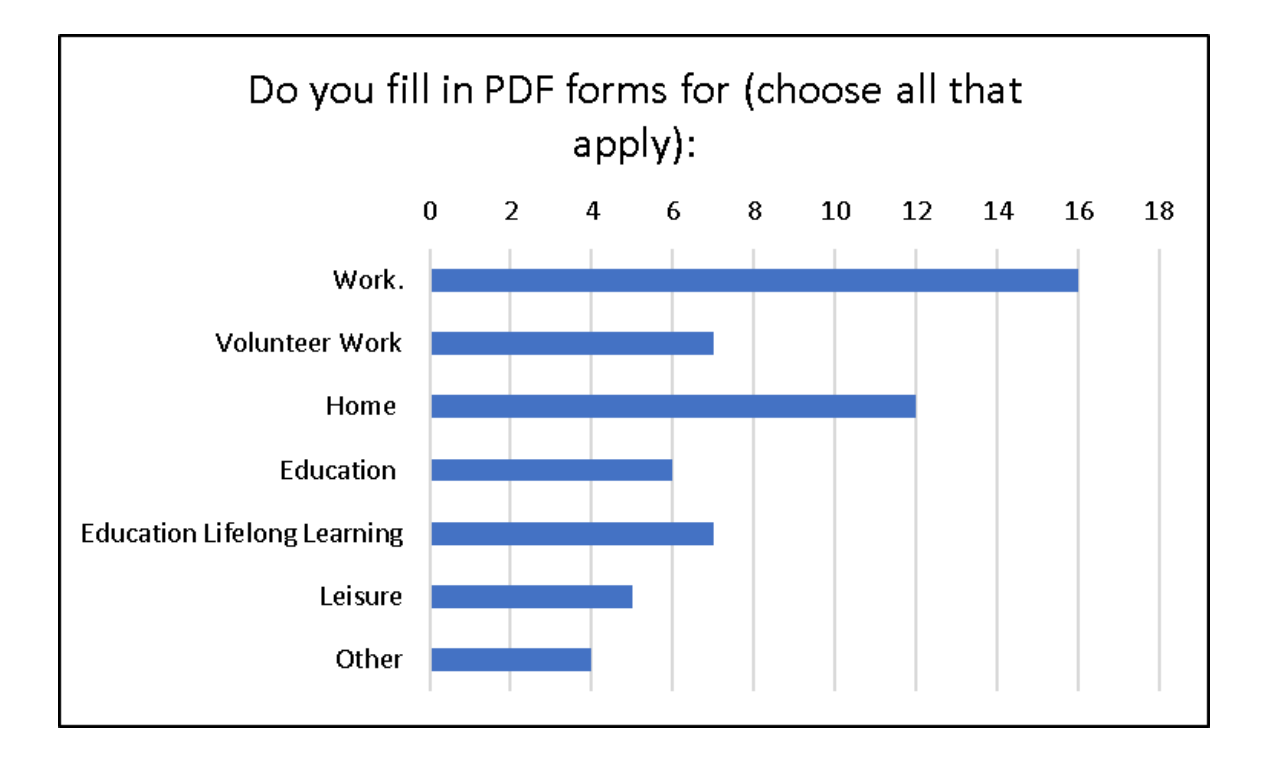

# <span id="page-21-0"></span>**What is your estimate of how many PDF forms you have to fill out are scanned and not made accessible? (Question 11)**

This question asks respondents if they know or can guess at how many PDF forms they fill out are scanned images of forms which may or may not be accessible.

**Table 9 What is your estimate of how many PDF forms you have to fill out are scanned and not made accessible? (Question 11)**

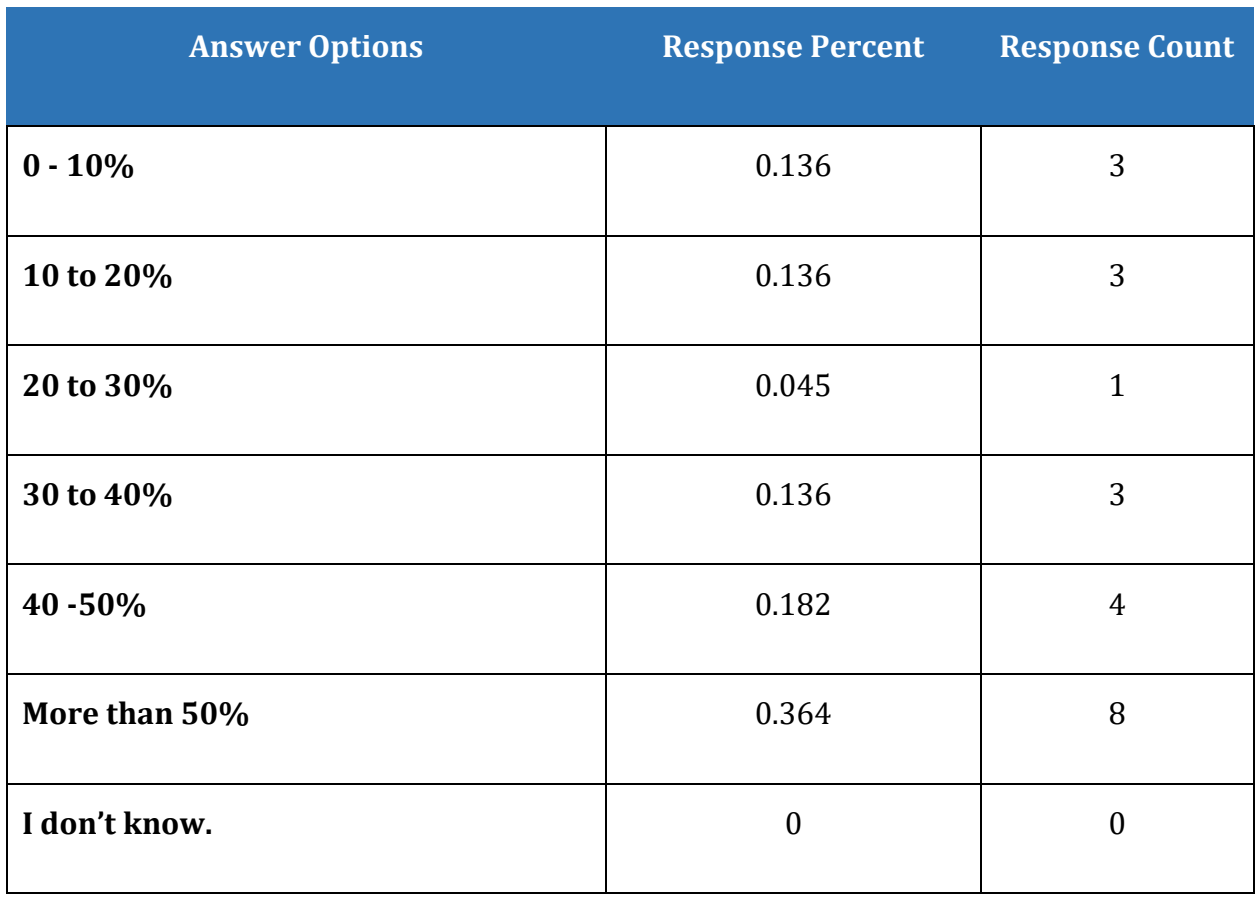

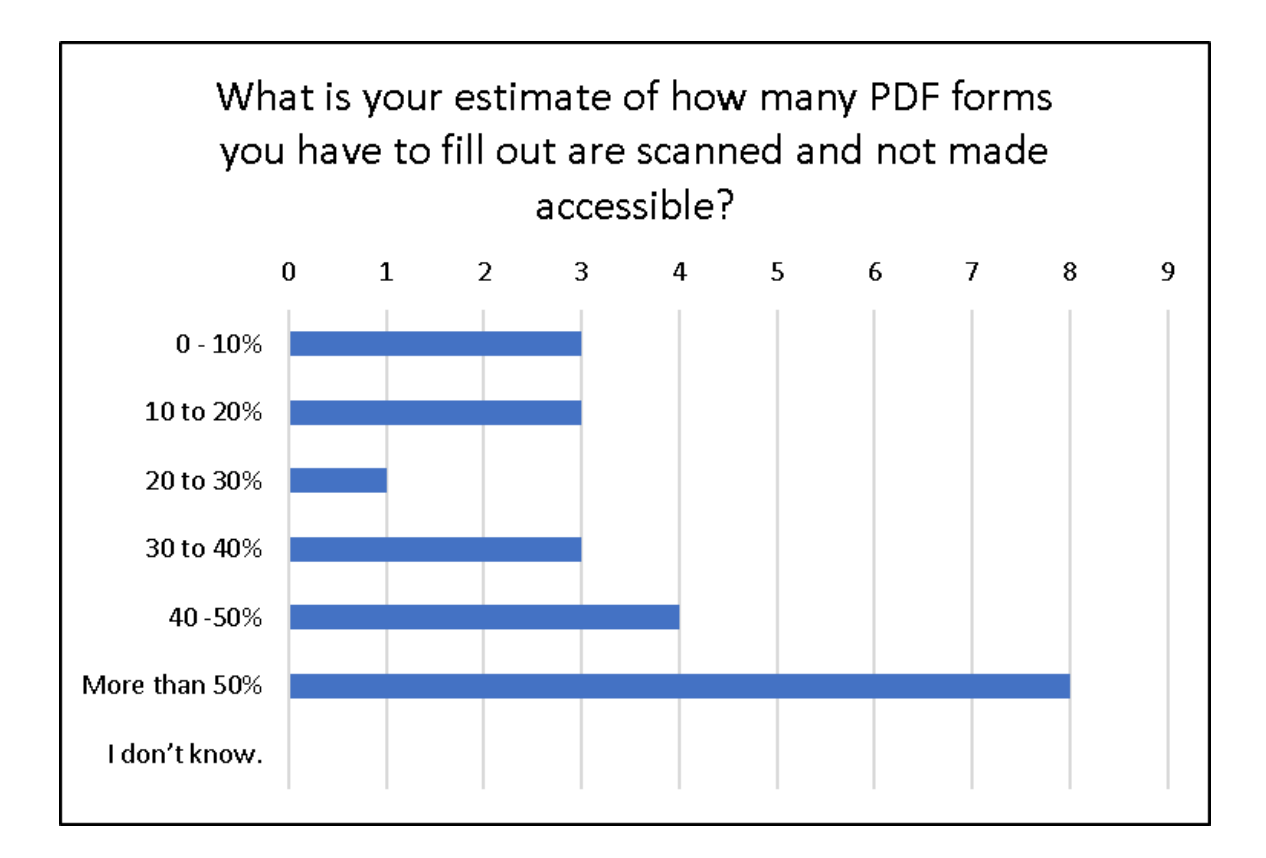

# <span id="page-23-0"></span>**What is your estimate of how many tagged PDF forms are tagged but not tagged correctly? (Question 12)**

The rest of the question reads: (You have problems figuring out where you are in the form, accessing instructional text and/or form fields are missing labels).

This question identifies one set of barriers to filling out PDF forms, the tagging of the instructional text. This barrier is separate from the addition of the form controls with their ToolTips.

**Table 10 What is your estimate of how many tagged PDF forms are tagged but not tagged correctly? (Question 12)**

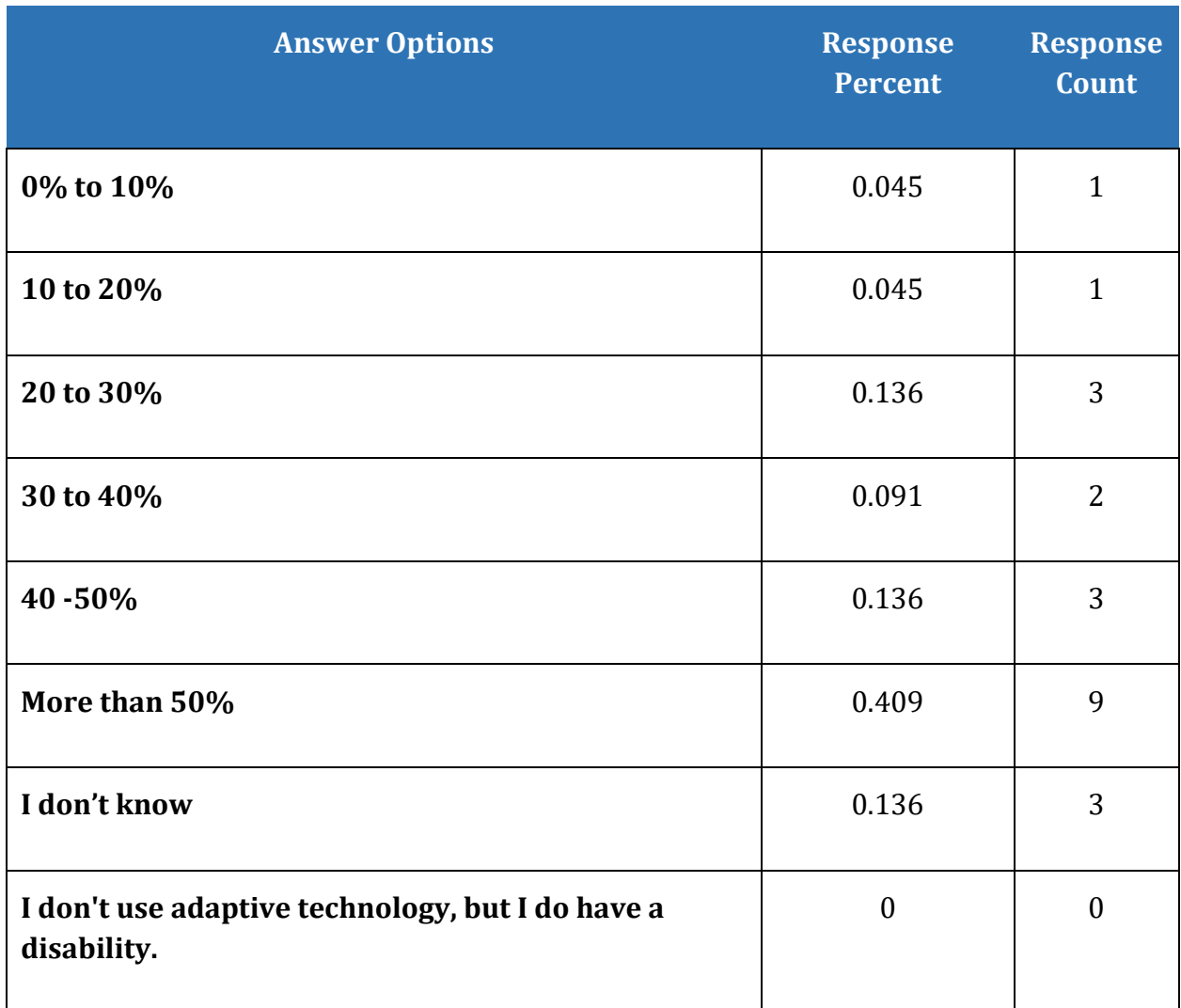

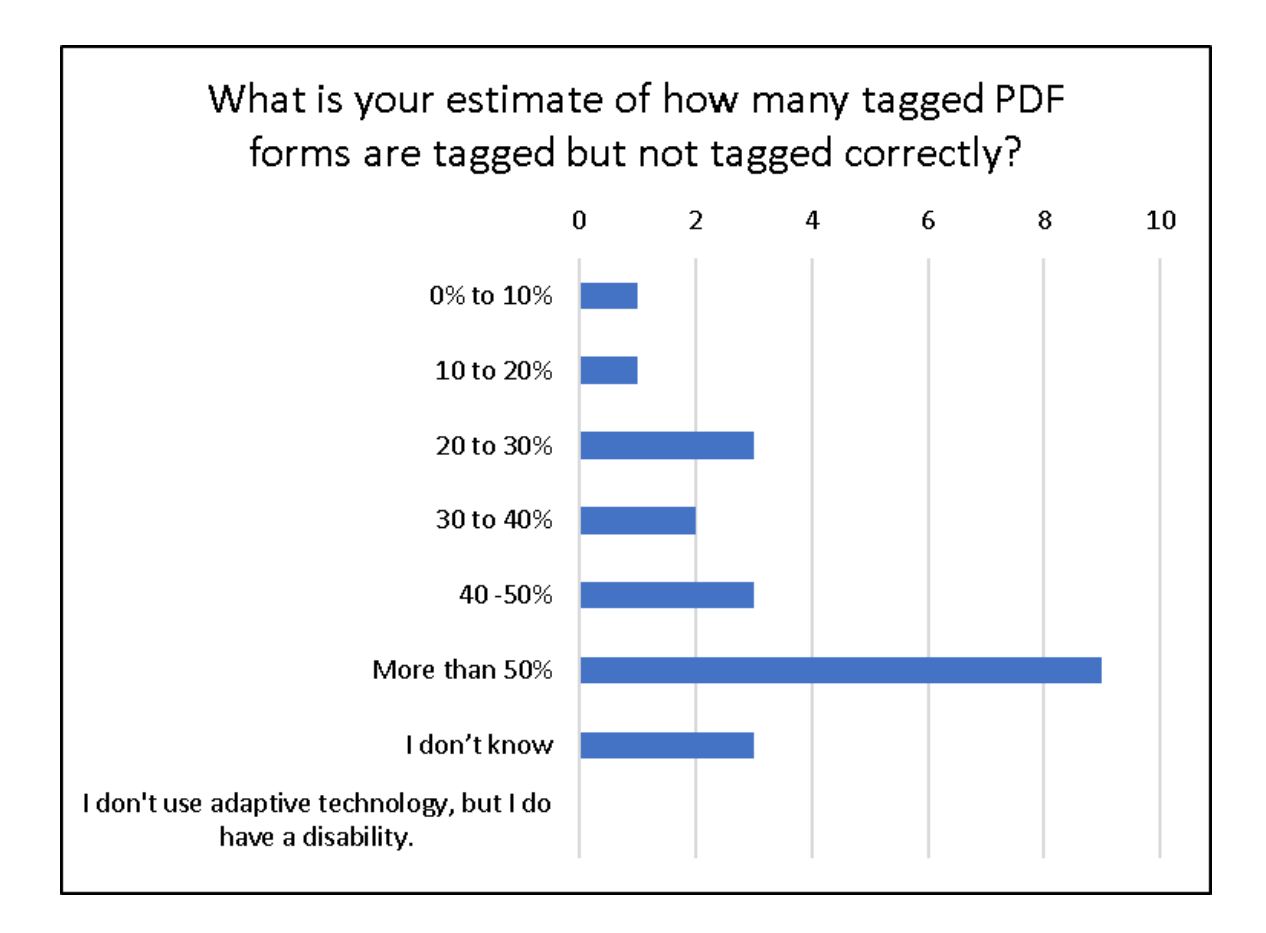

# <span id="page-25-0"></span>**What percentage of PDF forms do you estimate are tagged correctly and are easy to fill out using adaptive technology? (Question 13)**

This question does not relate to poor form design, but rather, if a form has the form controls with ToolTips and has been tagged correctly, is it easier to fill out?

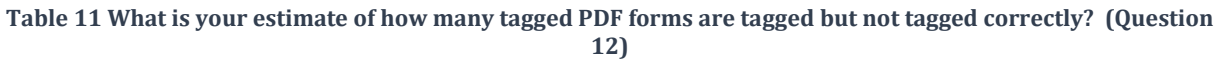

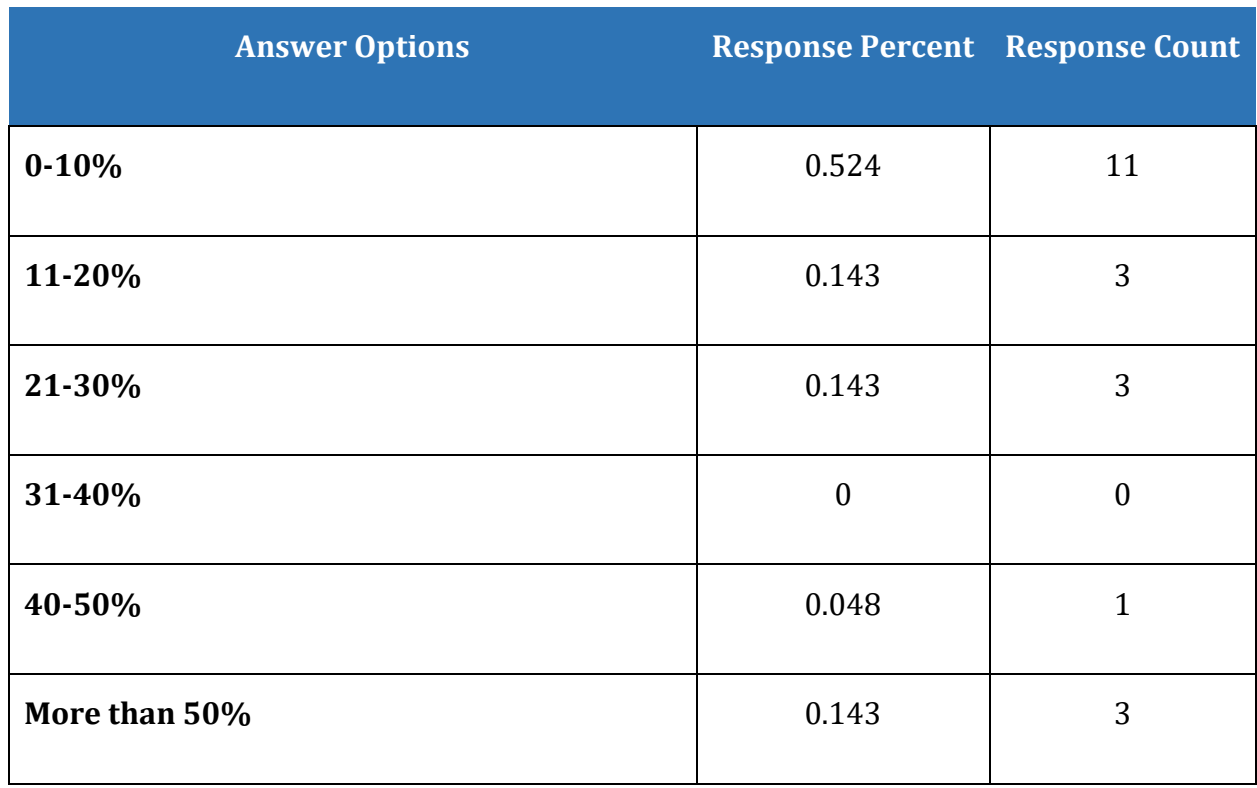

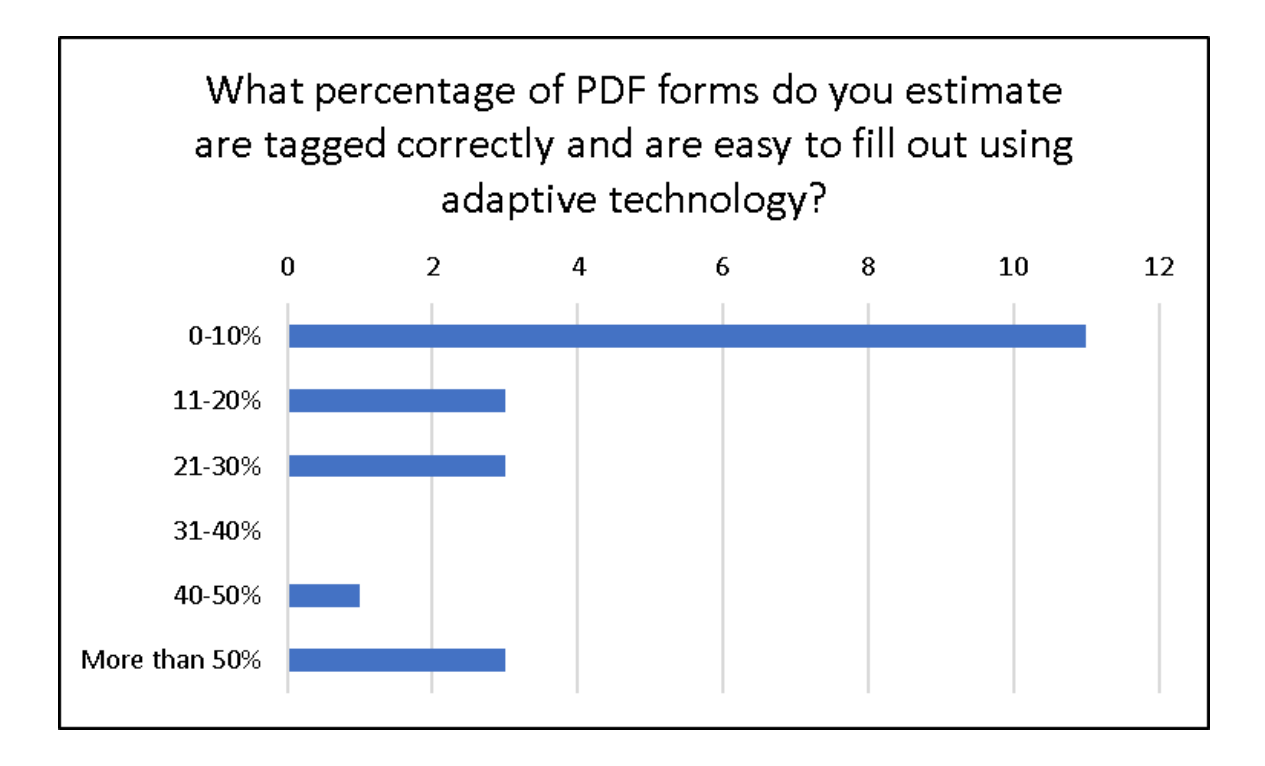

# <span id="page-27-0"></span>**What adaptive technology do you use on a Windows based device (Question 14)**

The rest of the question reads: (desktop, laptop, tablet or phone)? Choose as many as apply.

This question identifies some of the types of adaptive technology used on a Windows device. With this question we begin to see the different types of tools used to access, read and fill out PDF forms.

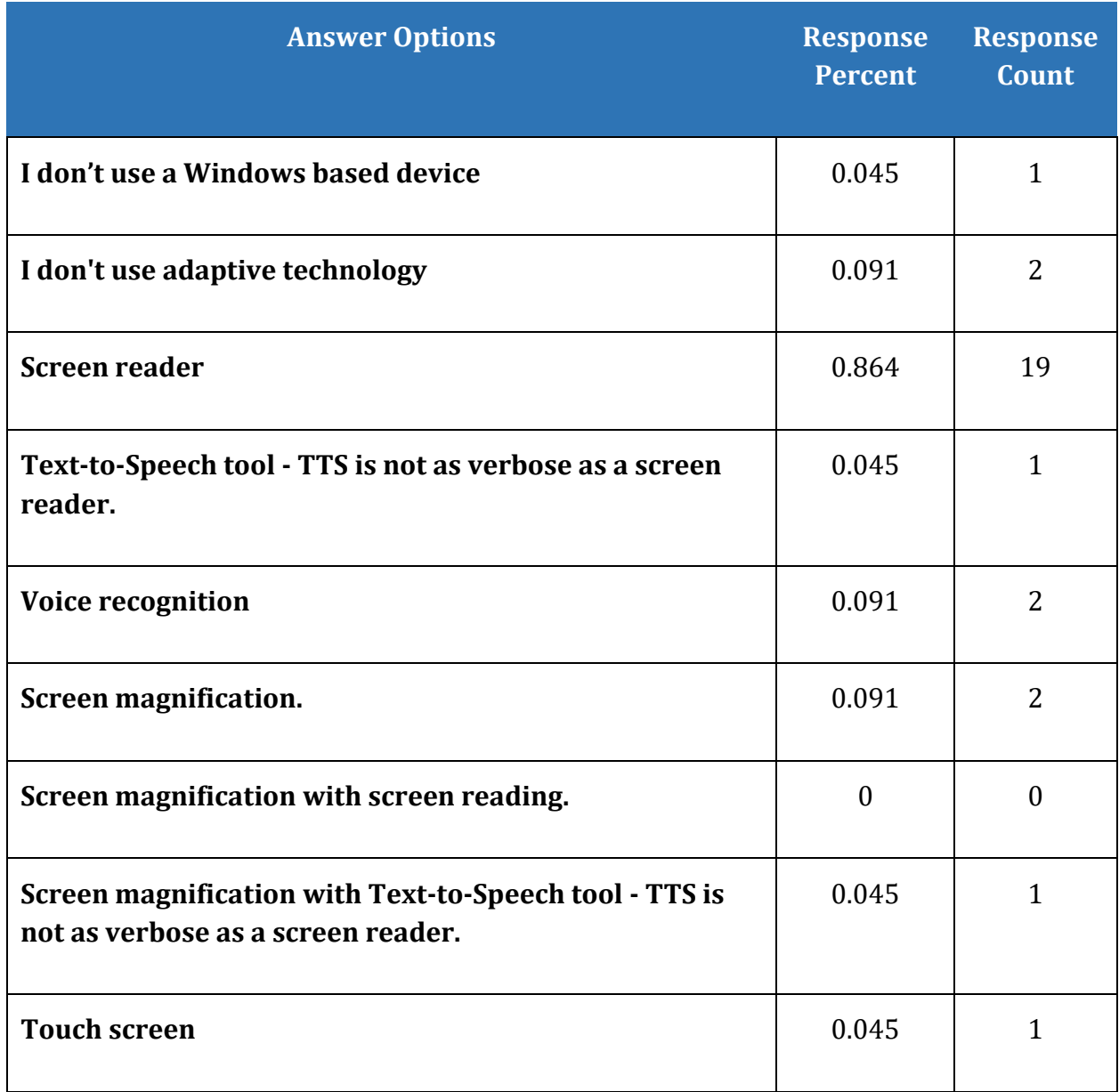

**Table 12 What adaptive technology do you use on a Windows based device (Question 14)**

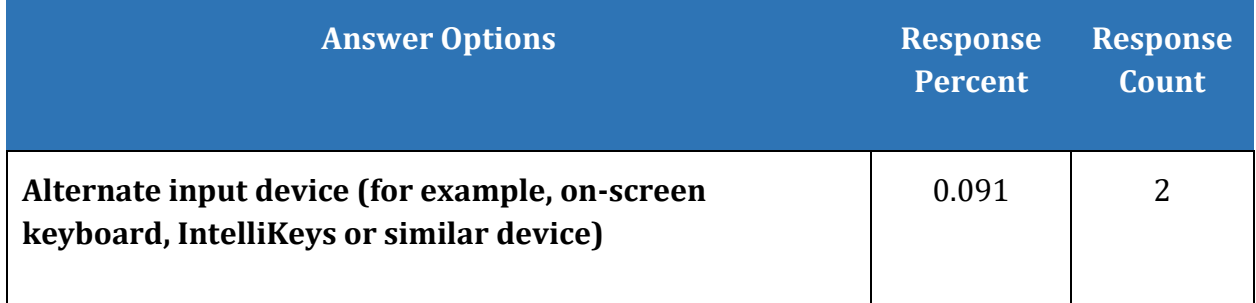

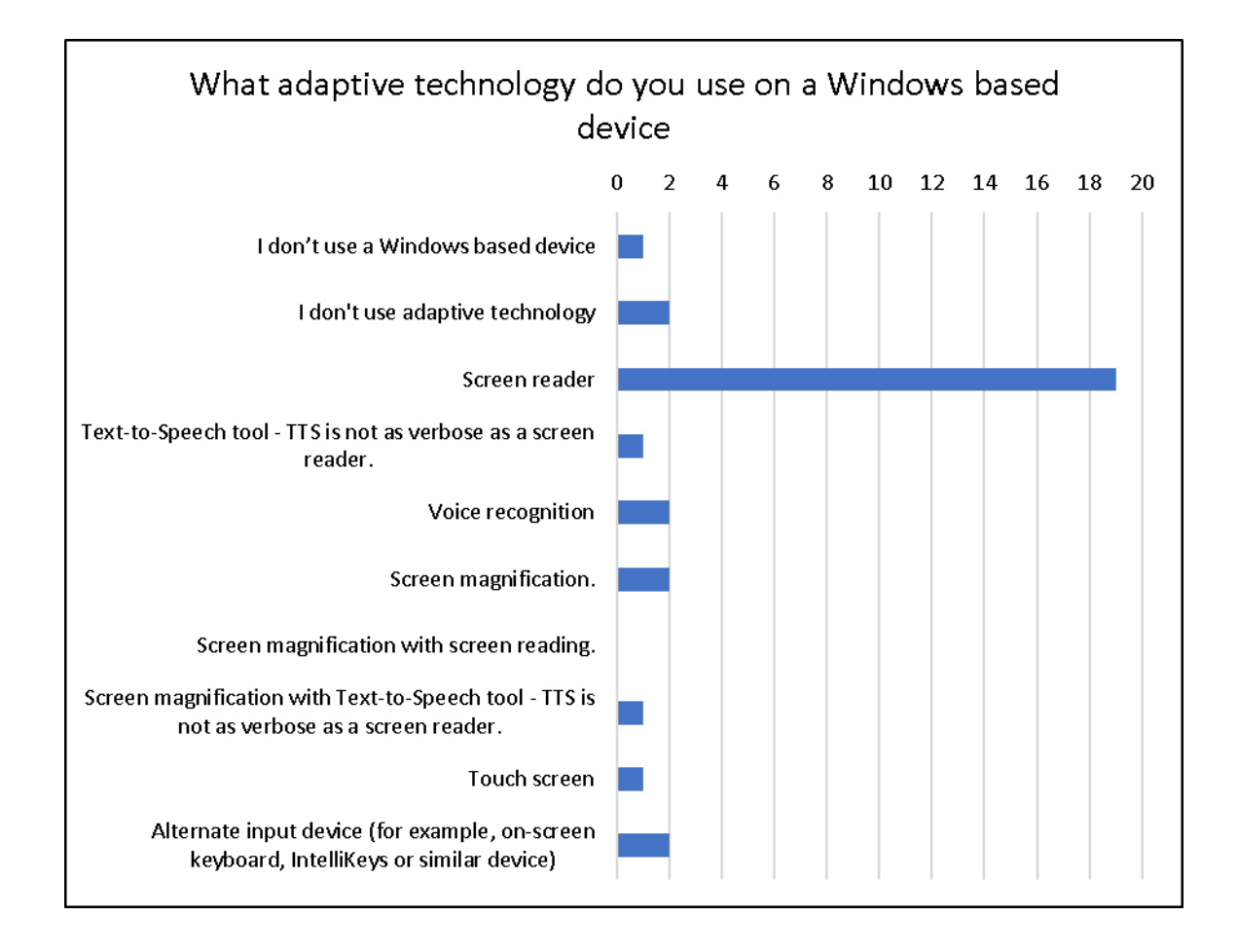

# <span id="page-29-0"></span>**What adaptive technology do you use on a Mac or iOS device (Question 15)**

The rest of the question reads: (iMac, MacBook, iPad or iPhone)? Choose as many as apply.

This question identifies the types of adaptive technology used to fill out PDF forms on Apple devices.

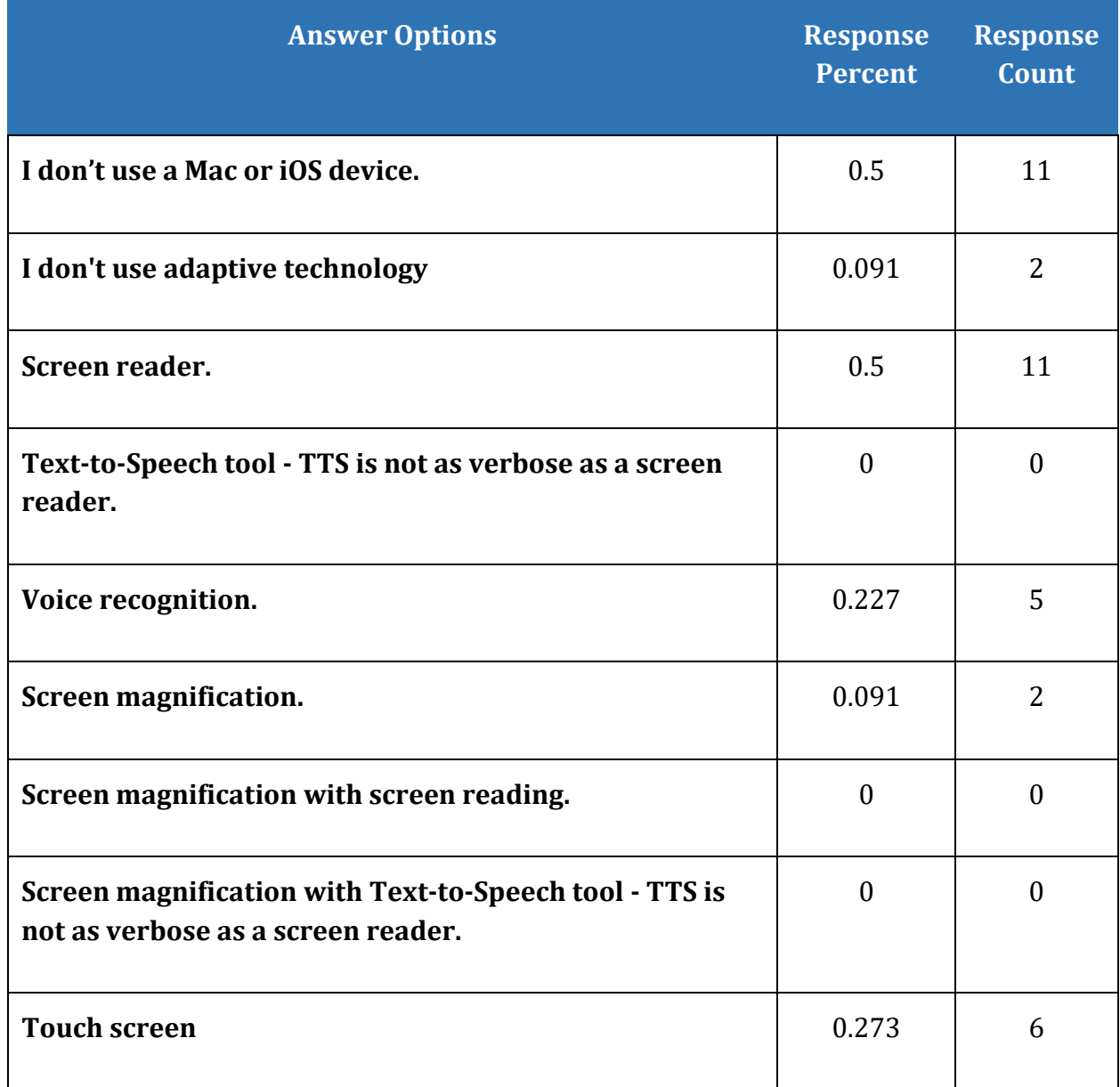

**Table 13 What adaptive technology do you use on a Mac or iOS device (Question 15)**

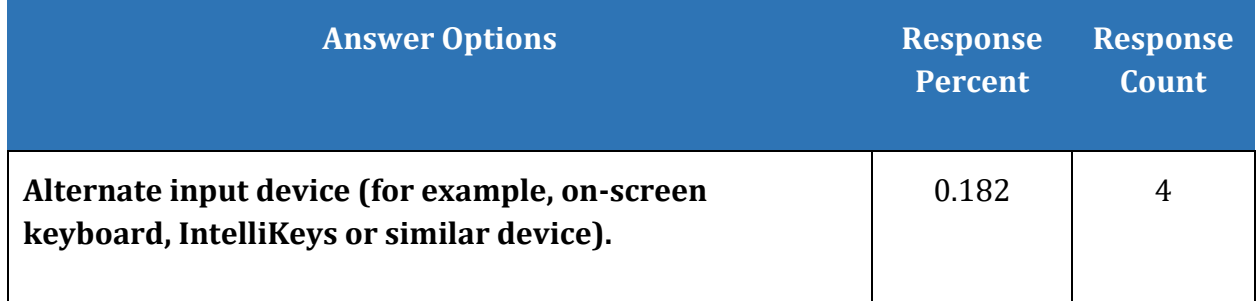

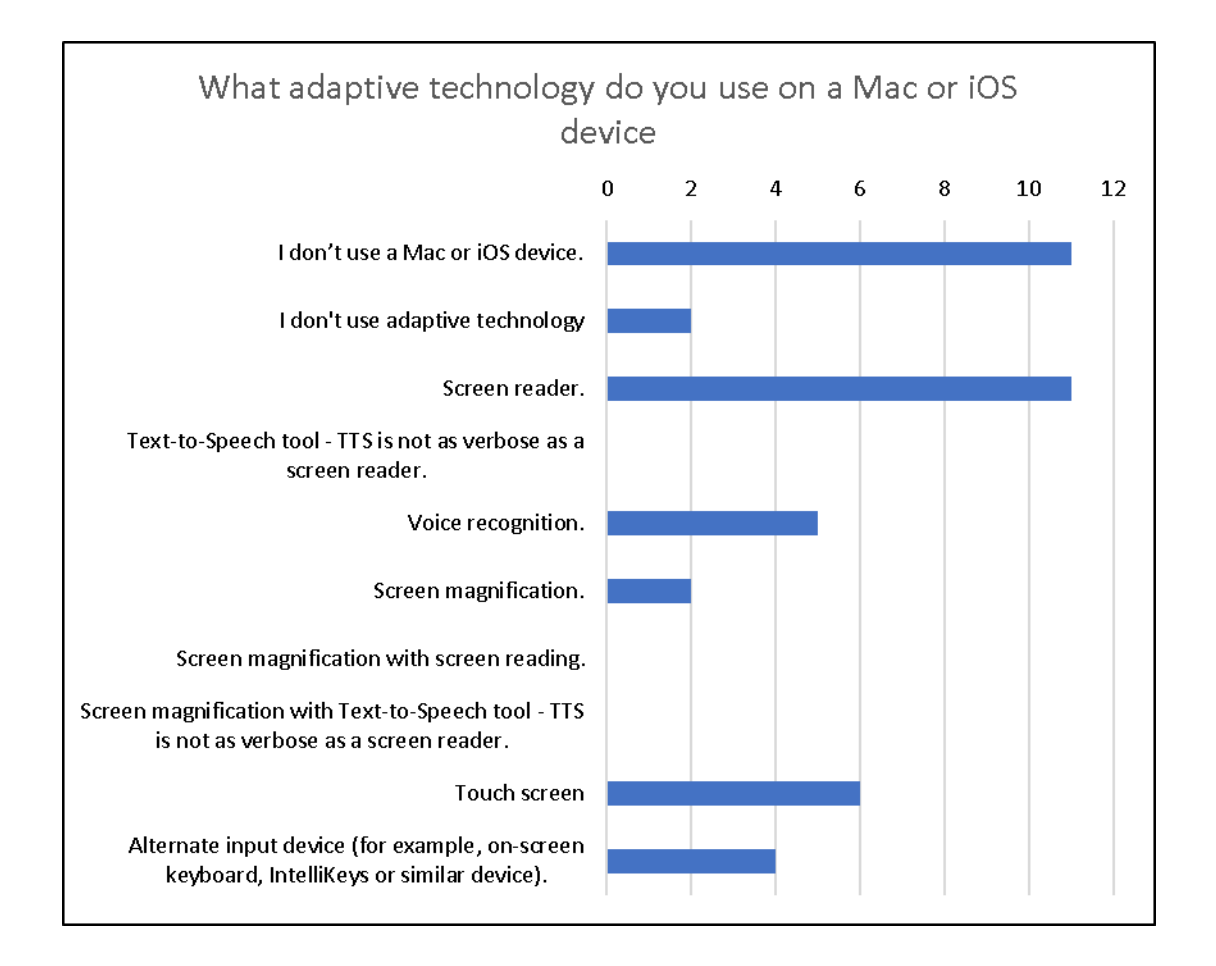

# <span id="page-31-0"></span>**What adaptive technology do you use on an Android device (Question 16)**

The rest of the question reads: (tablet or phone)? Choose as many as apply.

This question identifies the types of adaptive technology used on Android devices to access, read and fill out PDF forms.

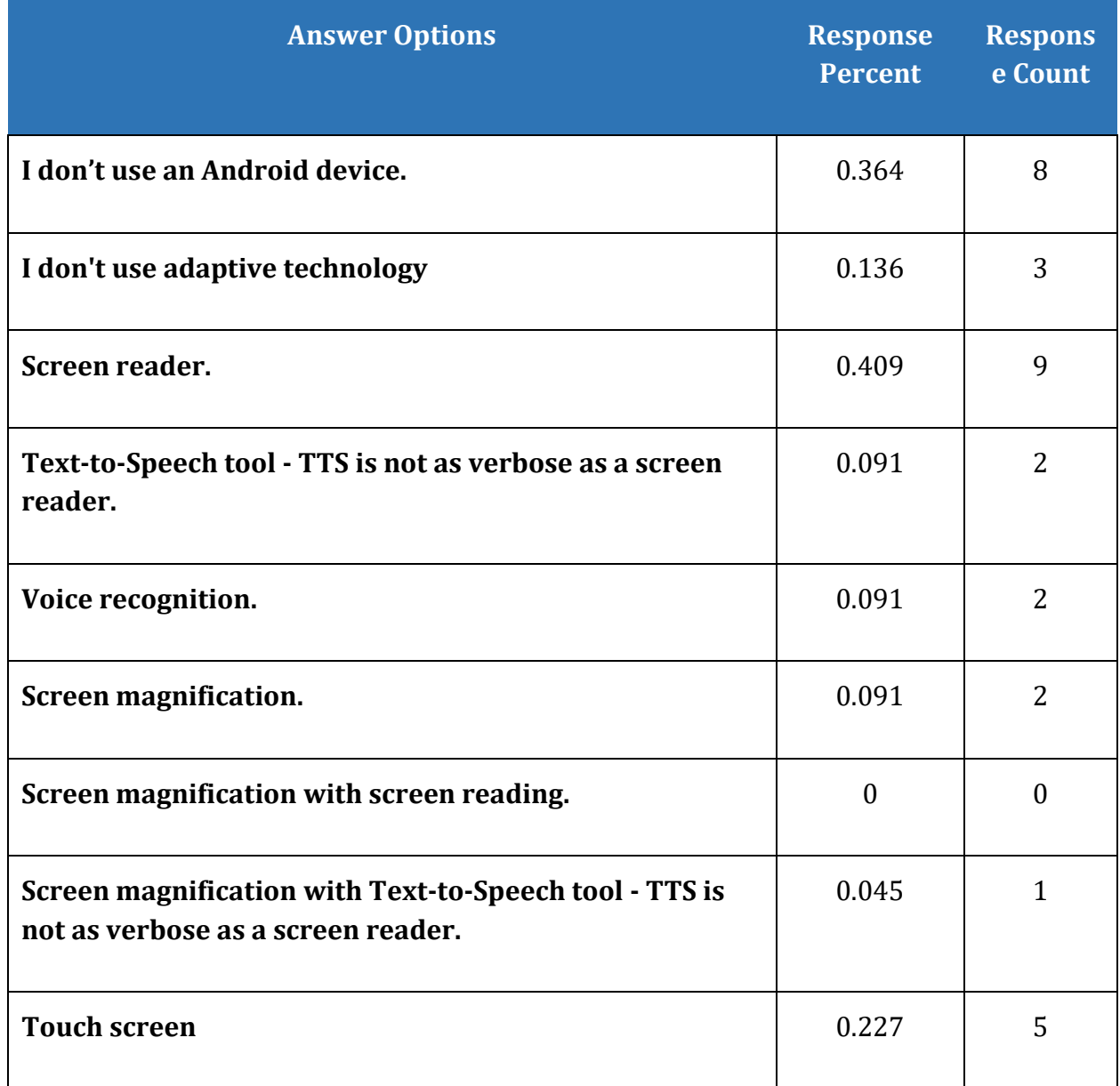

**Table 14 What adaptive technology do you use on an Android device (Question 16)**

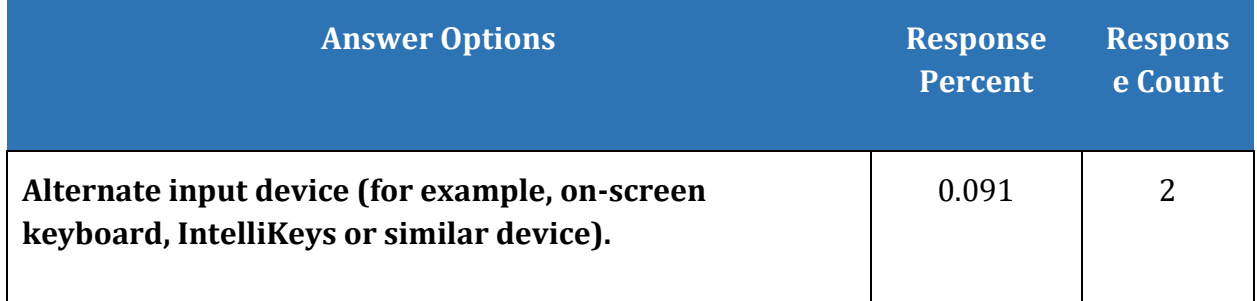

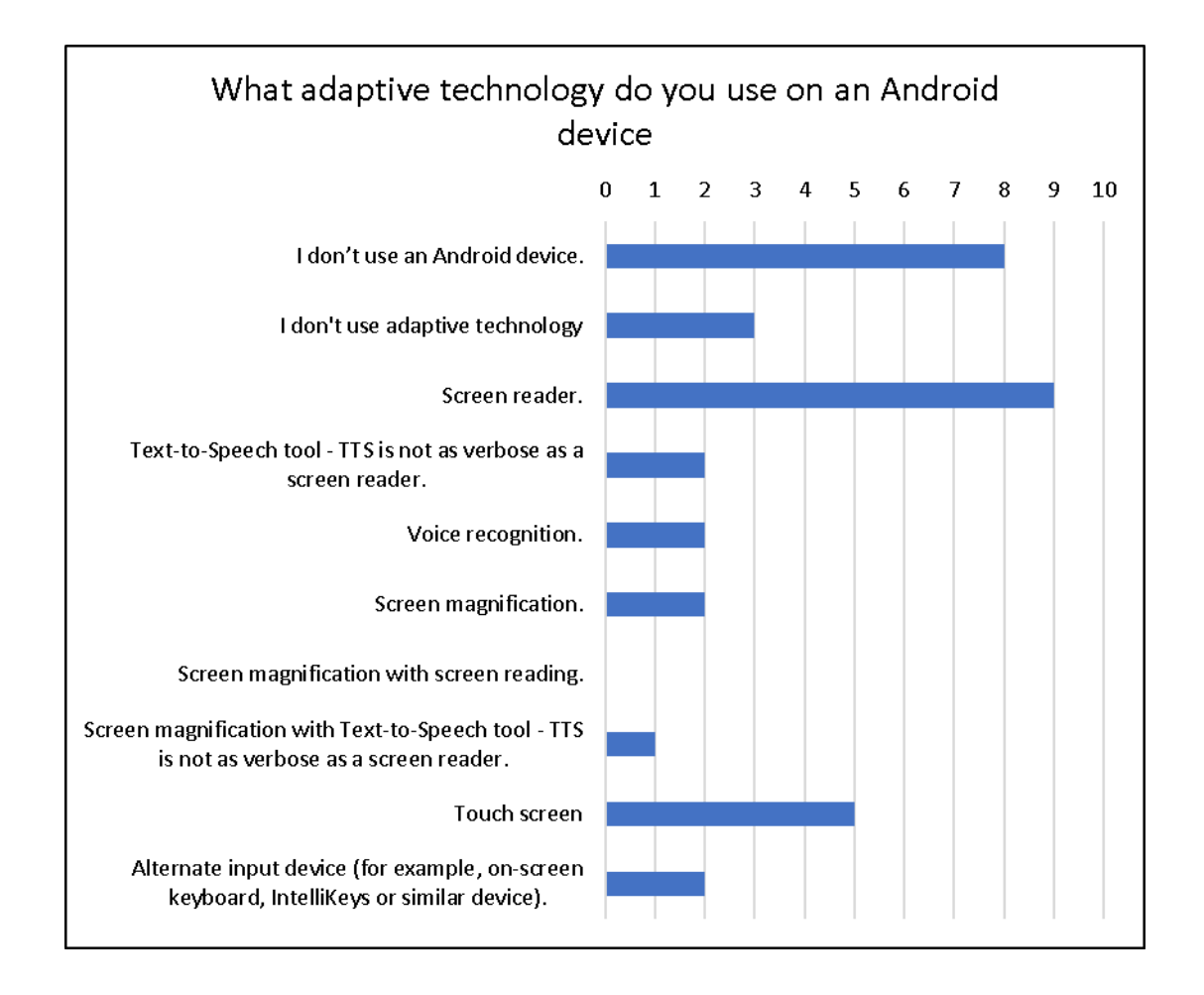

# <span id="page-33-0"></span>**What applications other than Adobe Reader or Adobe Acrobat do you use to fill in PDF forms? (Question 17)**

This question identifies the types of applications other than Adobe Systems products those of us with disabilities are using to access, read and fill out PDF forms.

**Table 15 What applications other than Adobe Reader or Adobe Acrobat do you use to fill in PDF forms? (Question 17)**

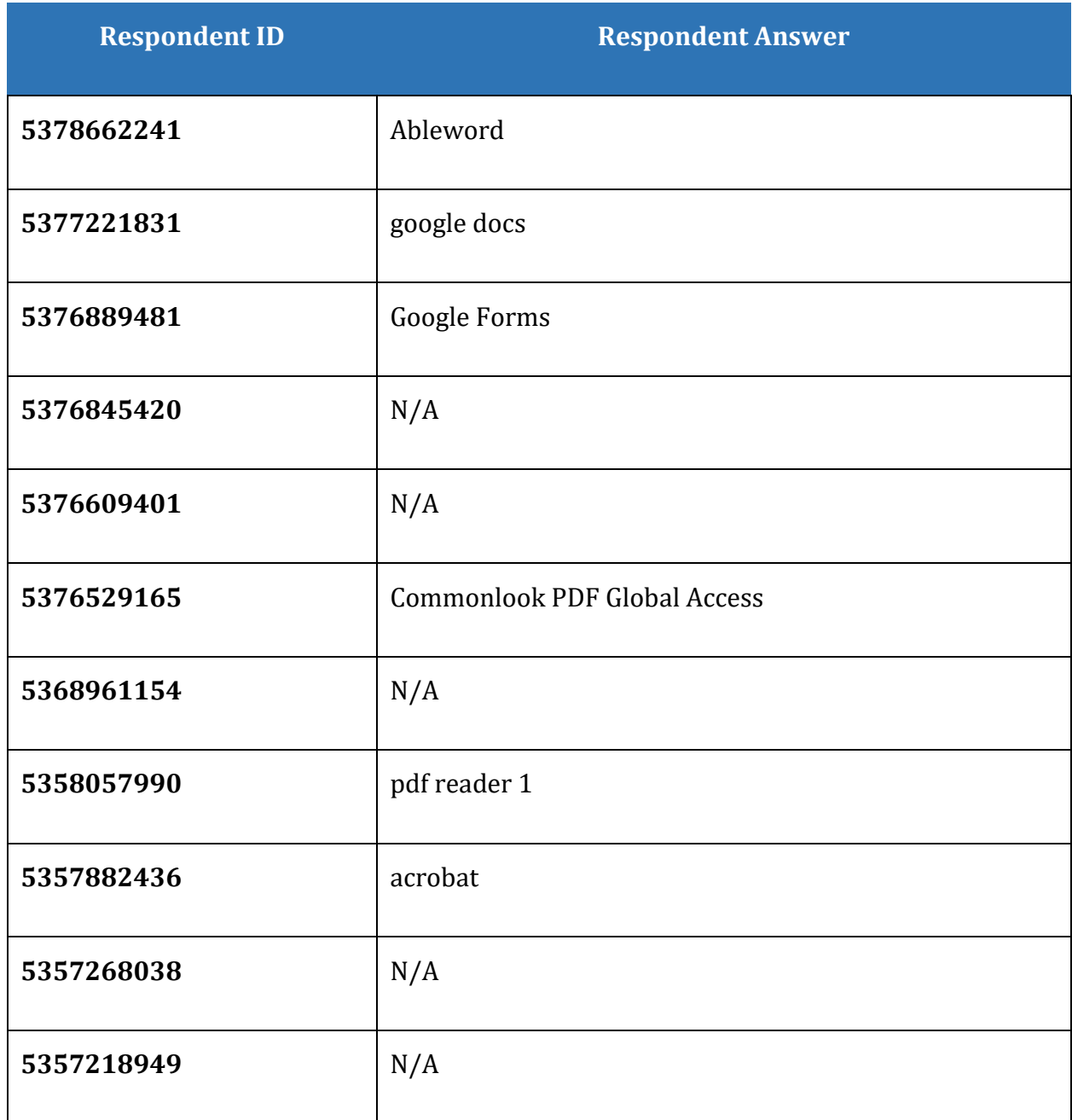

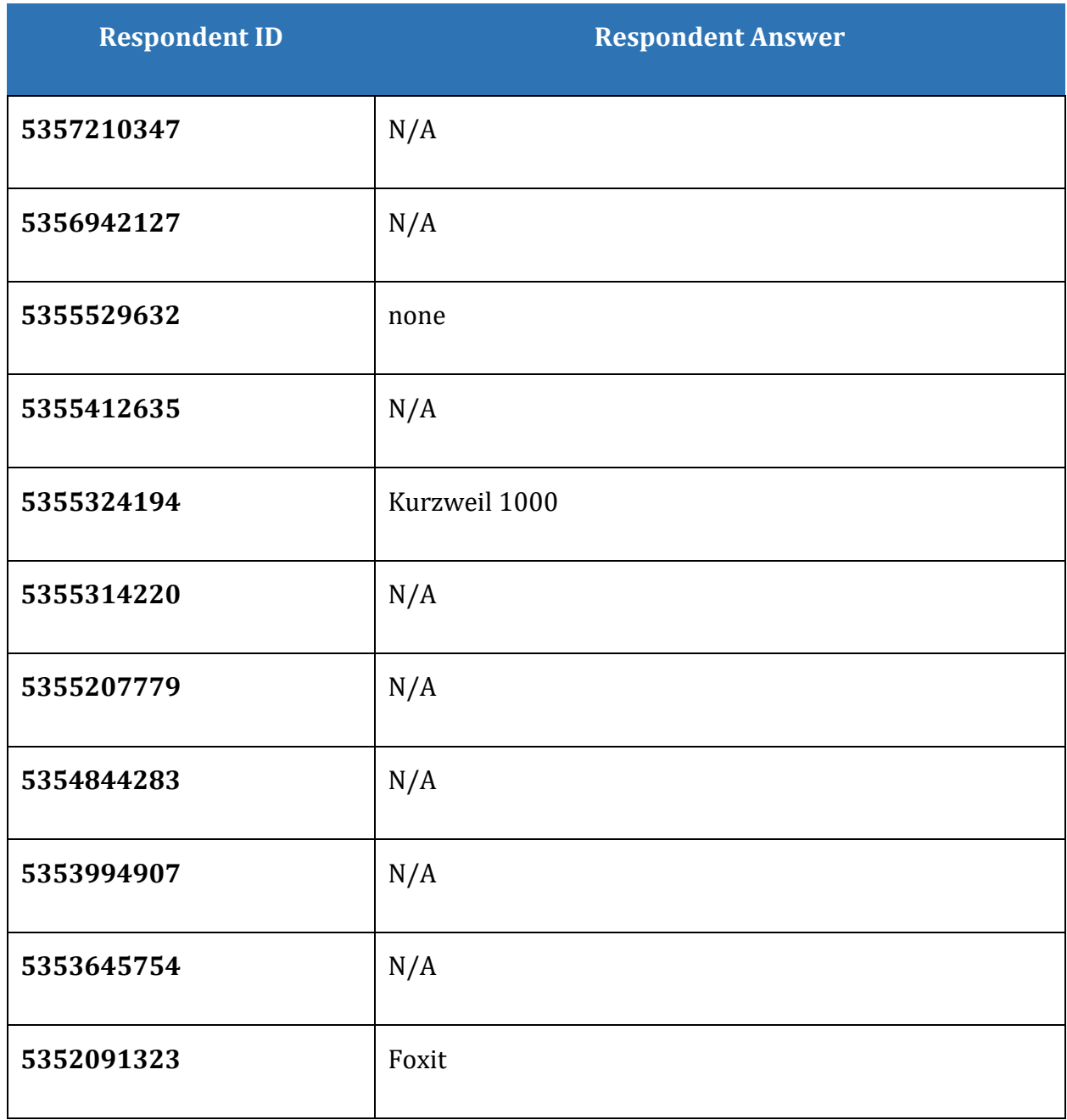

# <span id="page-35-0"></span>**When you access a PDF form in Adobe Reader or Adobe Acrobat, what are your frustrations? (Question 18)**

The rest of the question reads: (what doesn't work for you)? If you have no frustrations enter N/A

This question identifies any frustrations or problems in accessing, reading and filling out PDF forms using Adobe products. The question does not distinguish between the problem being with the accessibility of the form itself or problems with the user interface.

**Table 16 When you access a PDF form in Adobe Reader or Adobe Acrobat, what are your frustrations? (Question 18)**

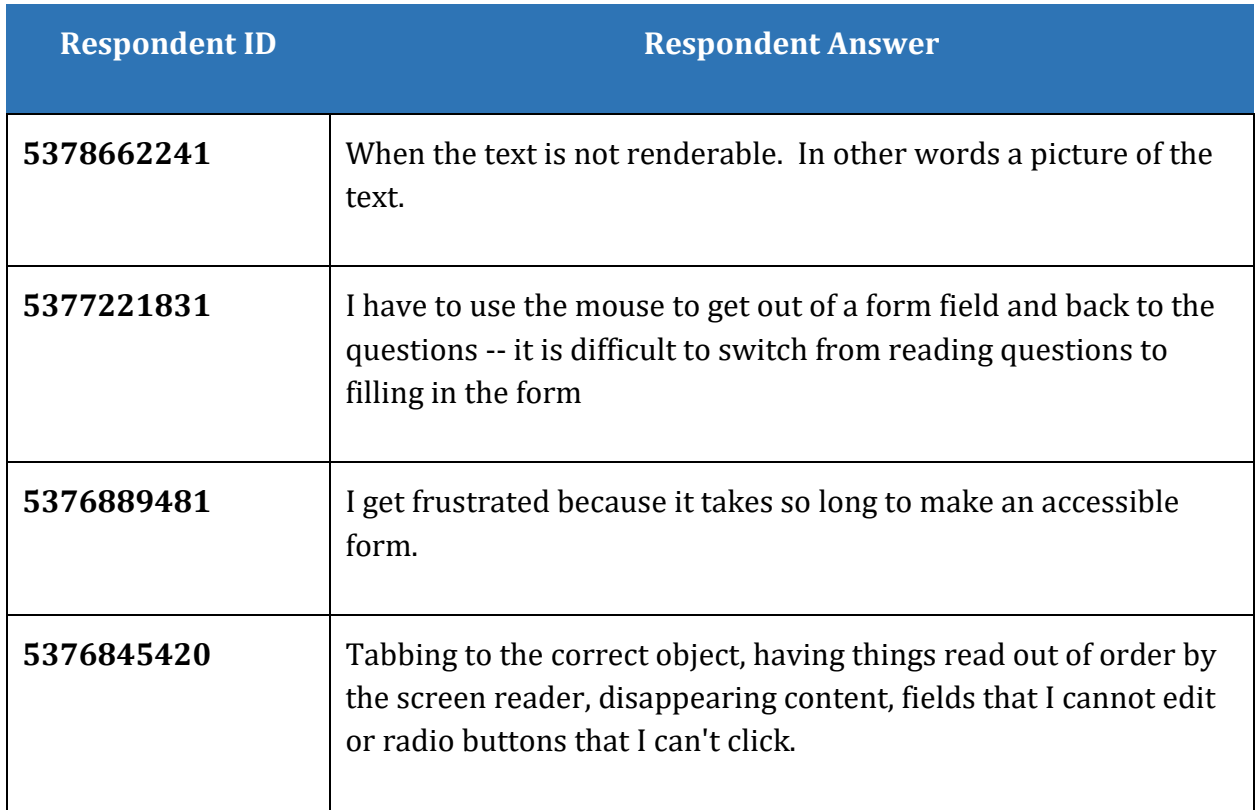

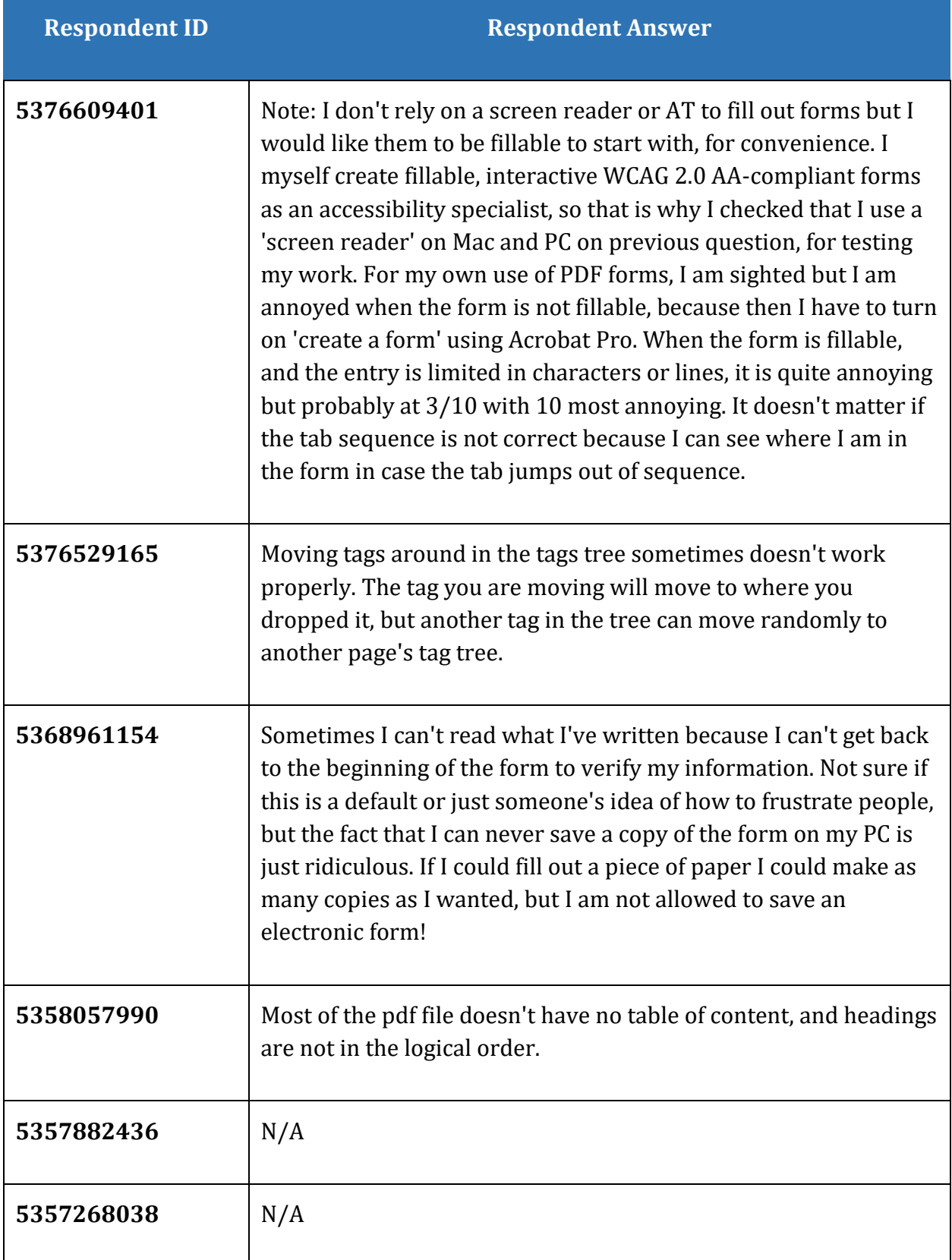

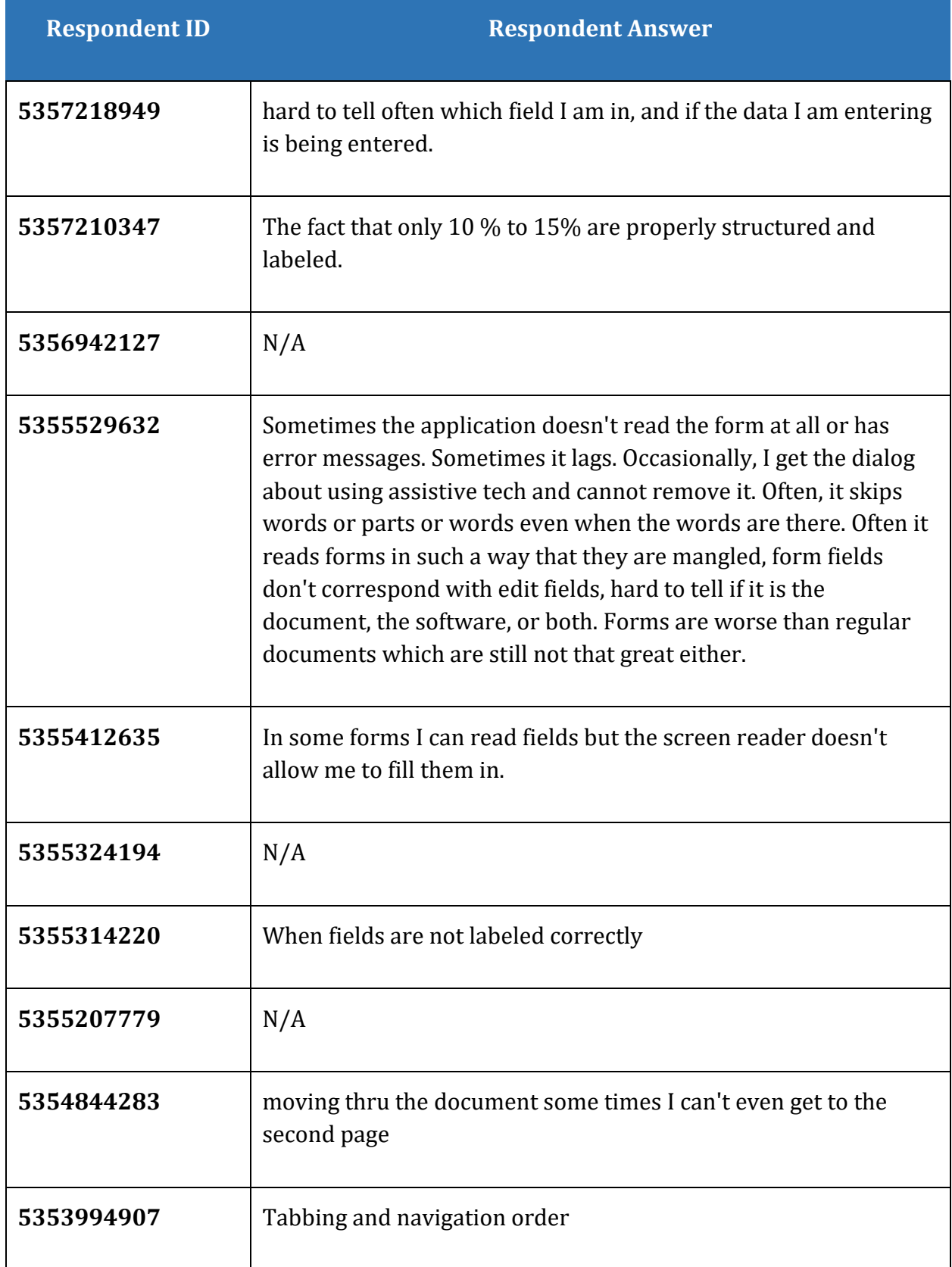

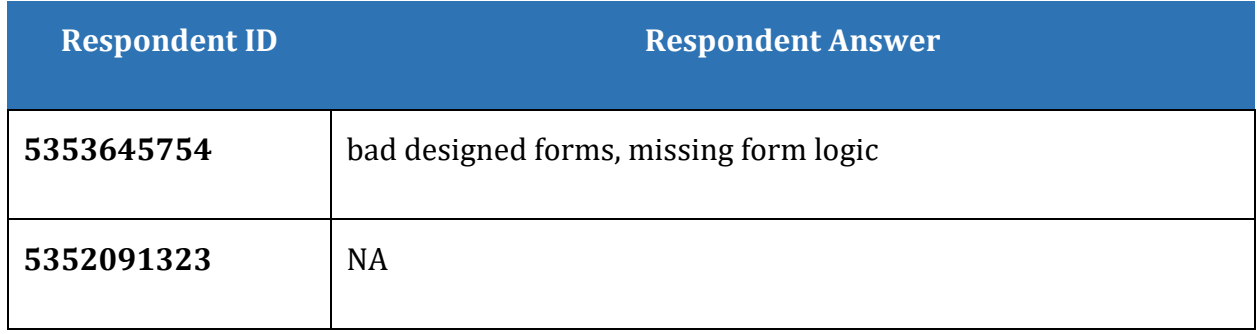

# <span id="page-39-0"></span>**When you access a PDF form using another application what are your frustrations? (Question 19)**

The rest of the question reads: What doesn't work for you? Please describe giving the name or names of the applications. If you have no frustrations enter N/A

This question identifies the different types of applications being used to access, read and fill out PDF forms and any barriers or frustrations encountered by respondents.

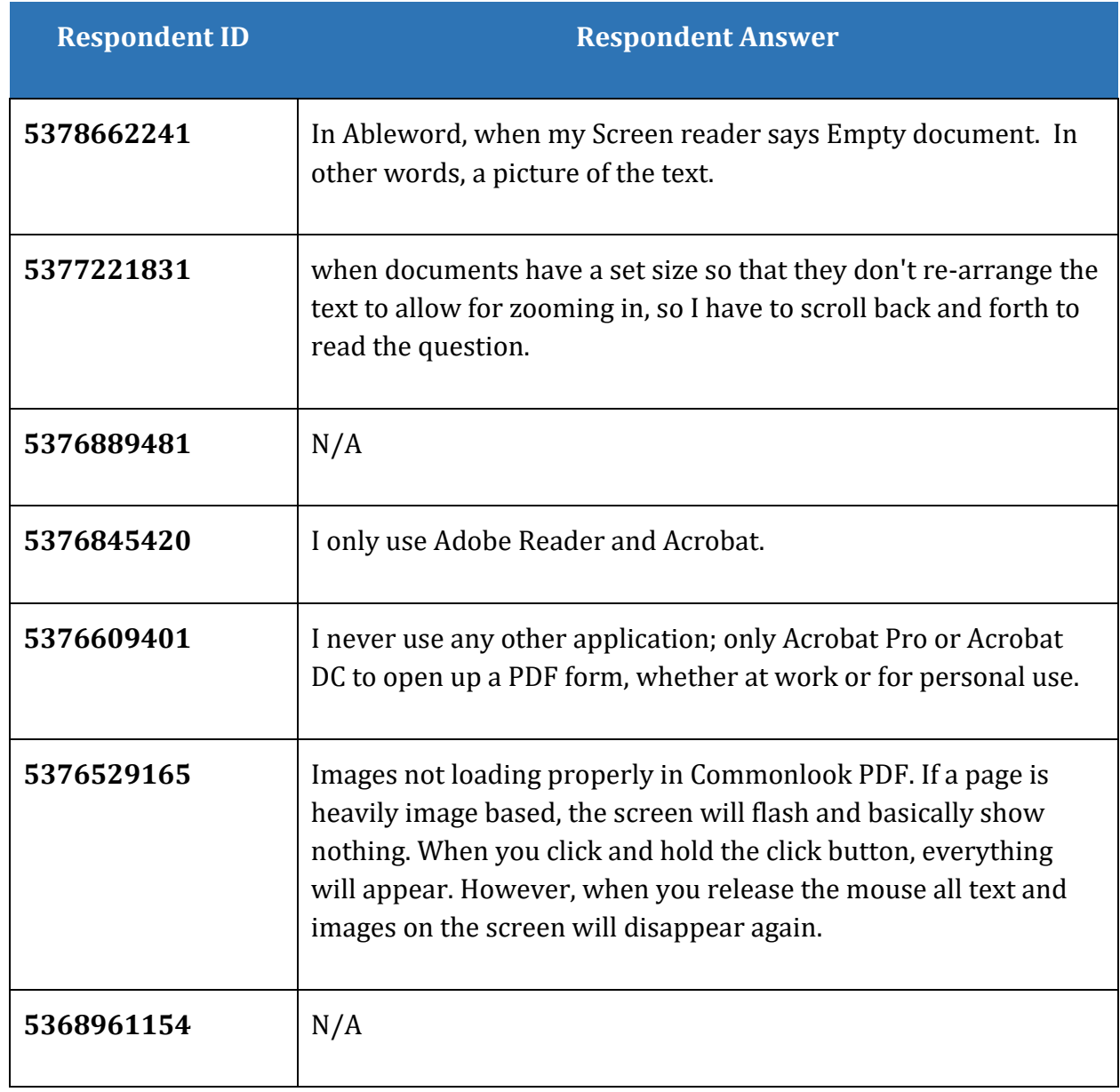

**Table 17 When you access a PDF form using another application what are your frustrations? (Question 19)**

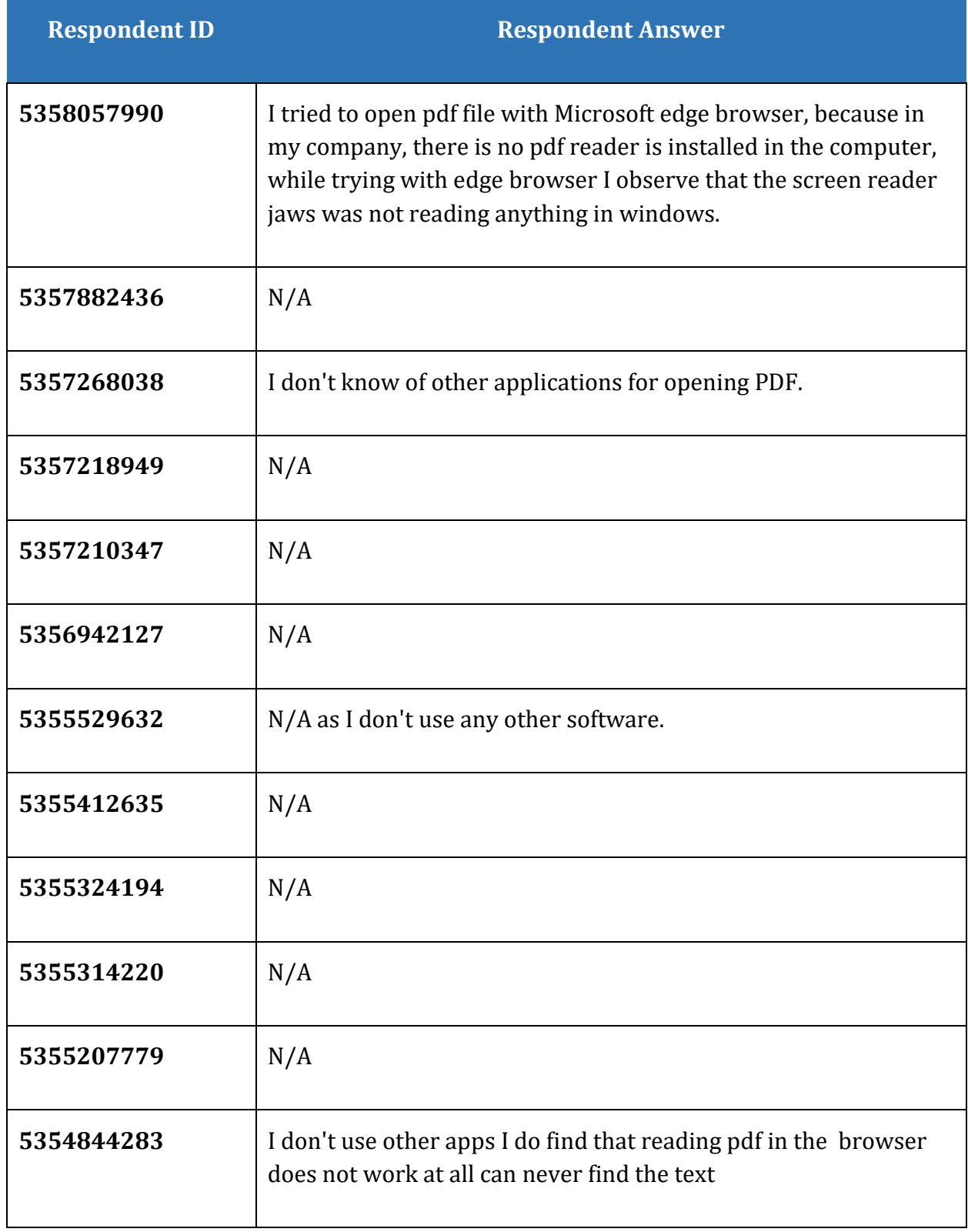

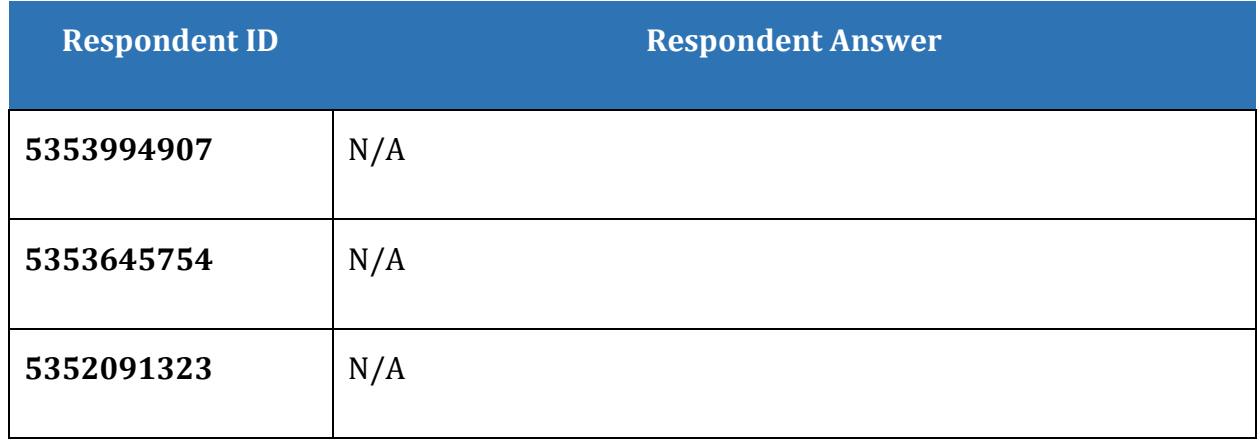

# <span id="page-42-0"></span>**What does work well for you when you open a PDF form to fill it out in Adobe Reader or Adobe Acrobat? (Question 20)**

The rest of the question reads: Please describe. If nothing works enter N/A.

This question identifies elements of accessing, reading and filling out PDF forms that are working and might make filling out PDF forms a good experience in Adobe Systems products.

**Table 18 What does work well for you when you open a PDF form to fill it out in Adobe Reader or Adobe Acrobat? (Question 20)**

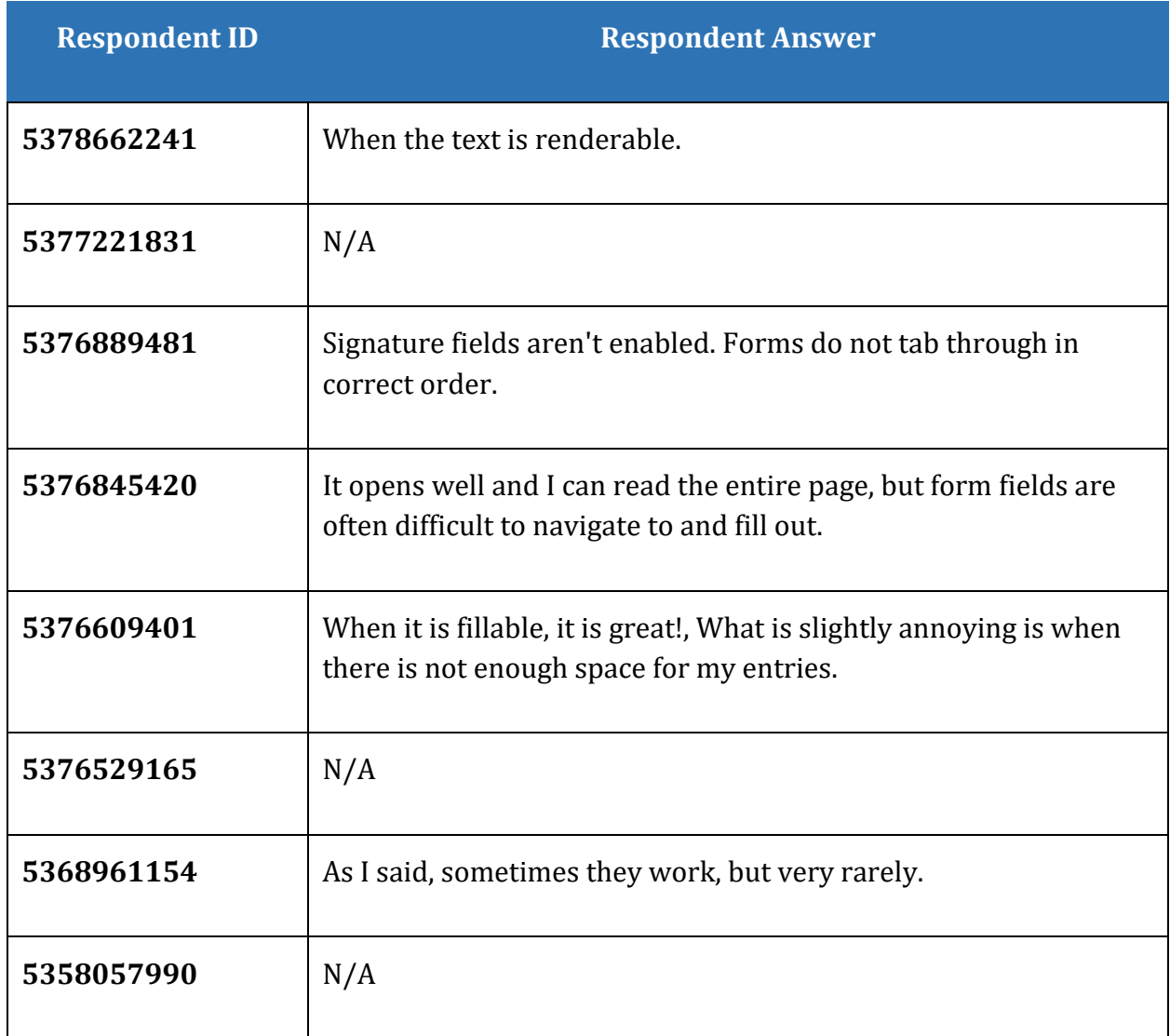

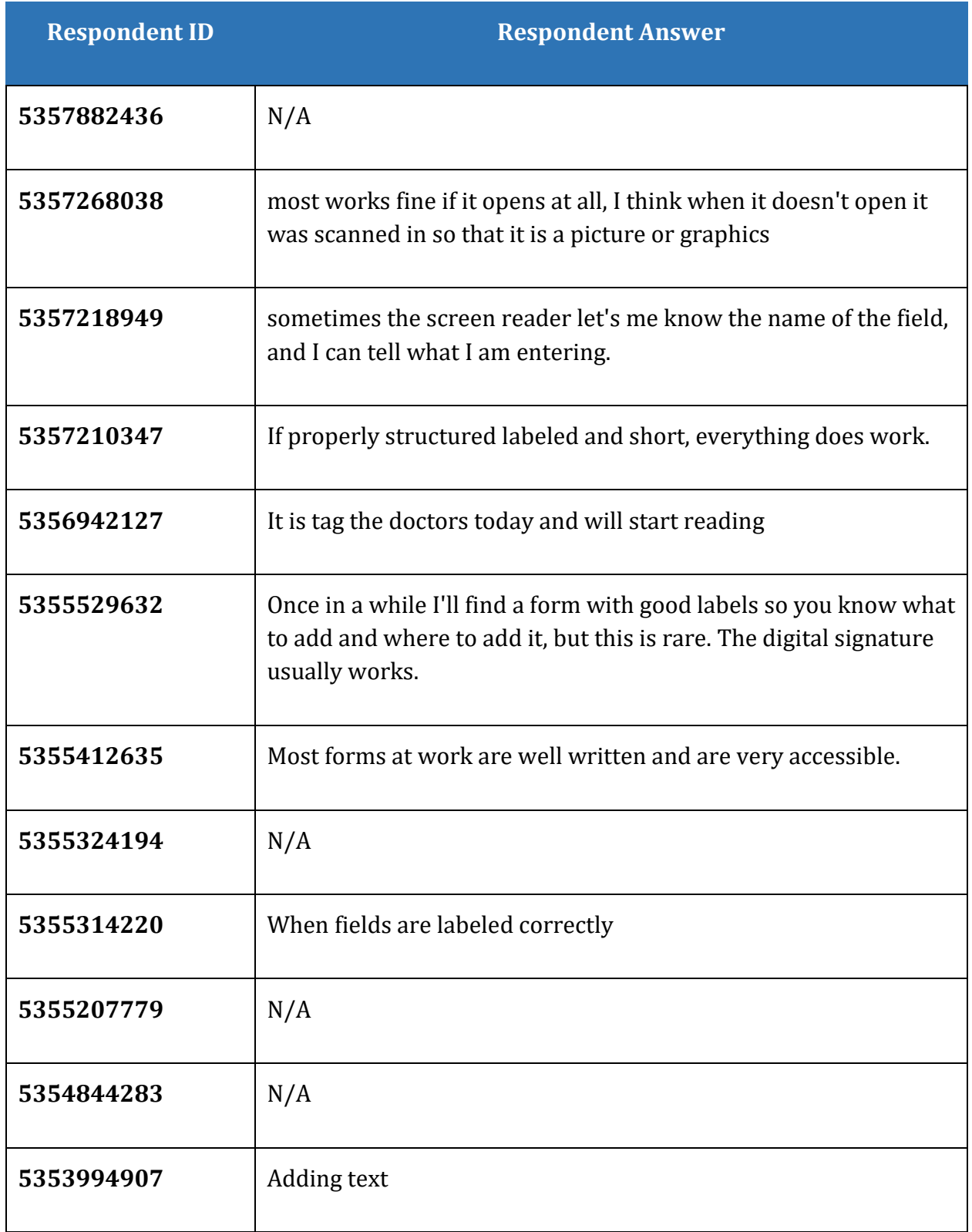

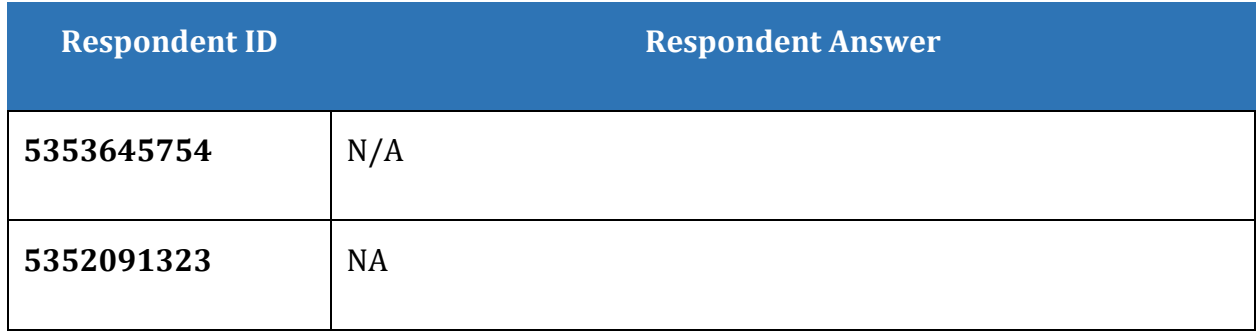

# <span id="page-45-0"></span>**What does work for you when you open a PDF form to fill out in another application? (Question 21)**

The rest of the question reads: Please describe giving the name or names of the applications and what works for you. If you do not open PDF documents in another application, enter N/A.

This question identifies elements of accessing, reading and filling out PDF forms that are working and might make filling out PDF forms a good experience in applications other than Adobe Systems products

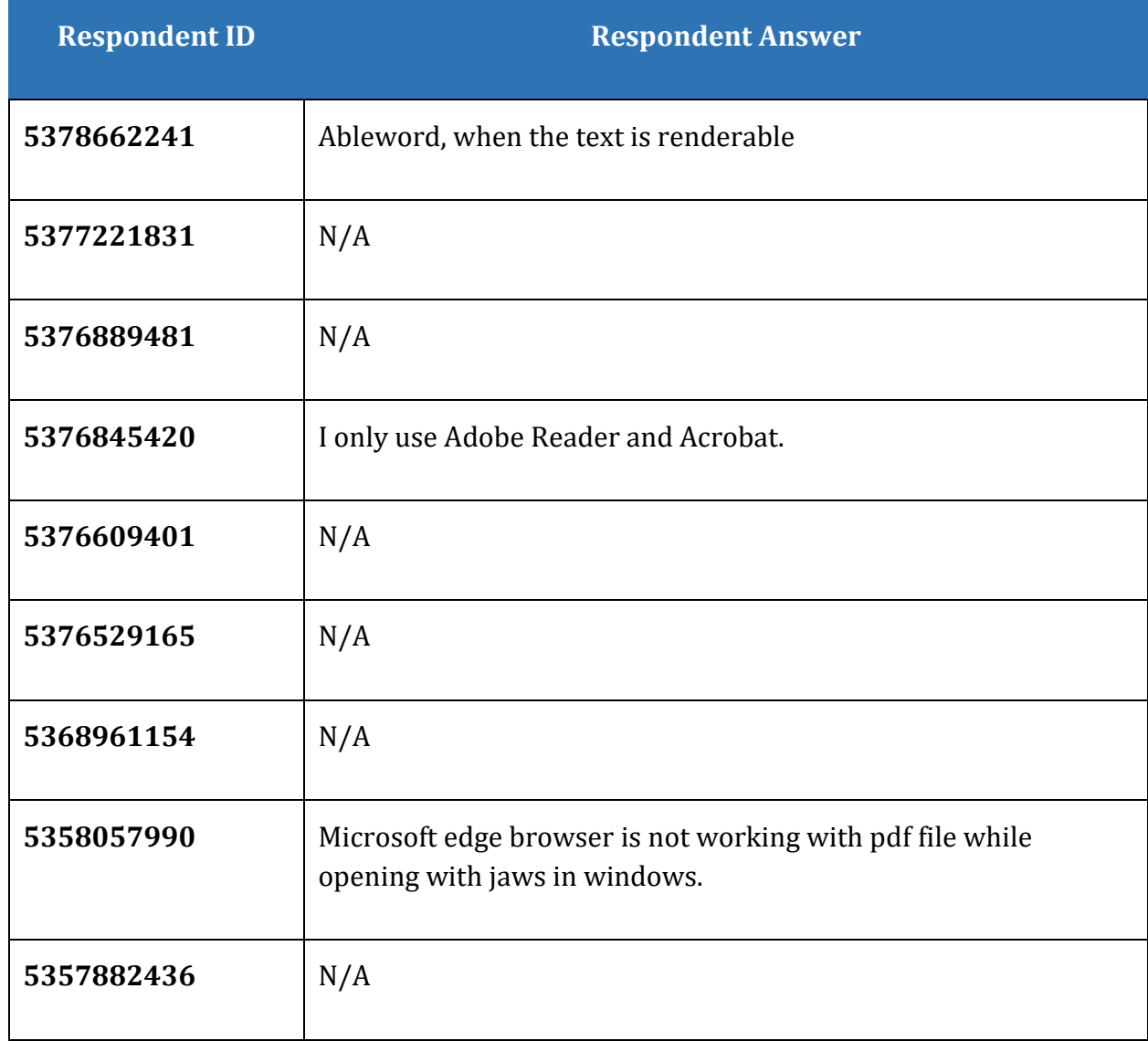

**Table 19 What does work for you when you open a PDF form to fill out in another application? (Question 21)**

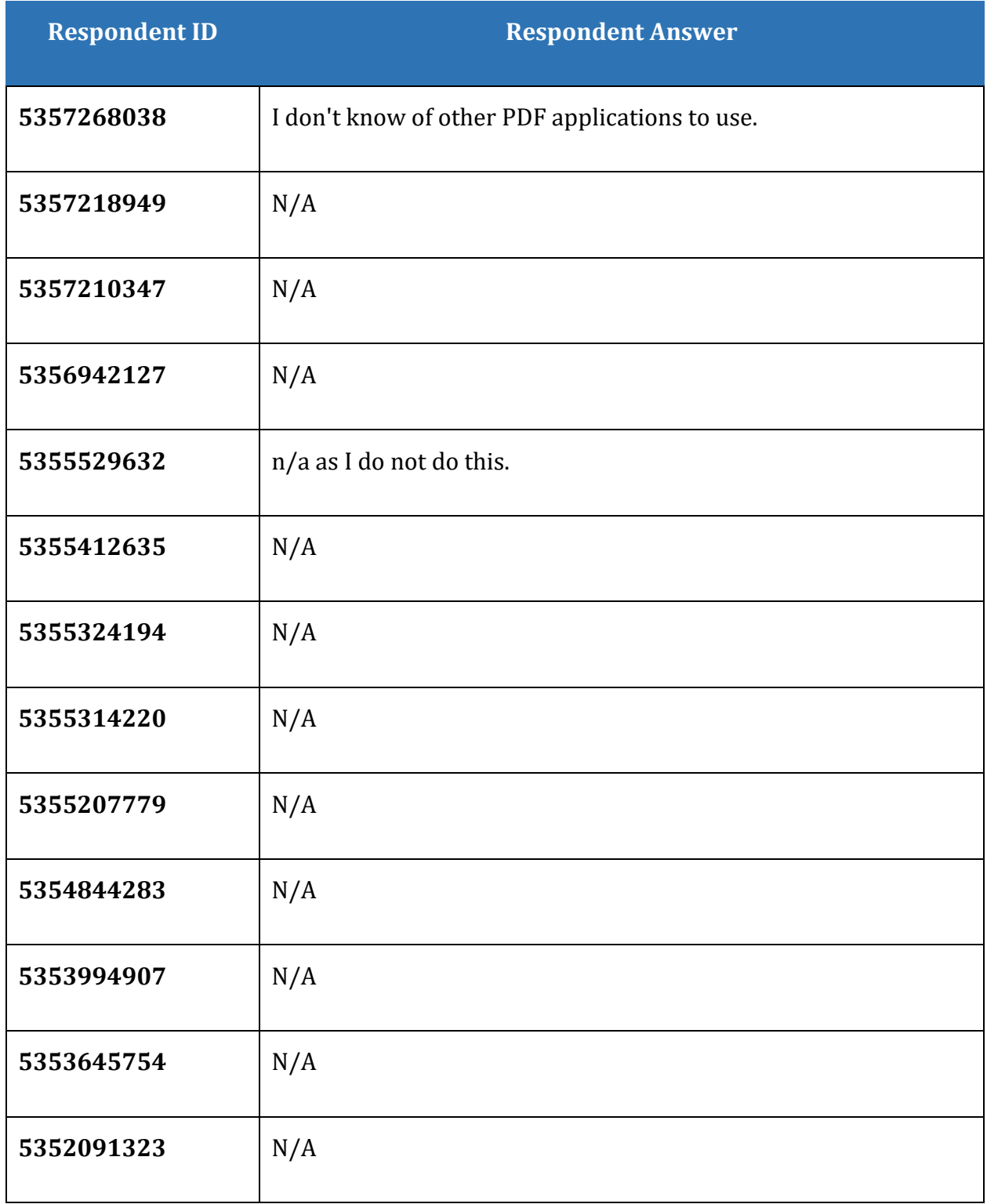

# <span id="page-47-0"></span>**What would improve access to PDF forms for you? (Question 22)**

The rest of the question reads: Please be as specific as possible with regard to product names and the improvements you are looking for.

This question gives respondents an opportunity to provide suggestions for improving access to all elements of PDF forms.

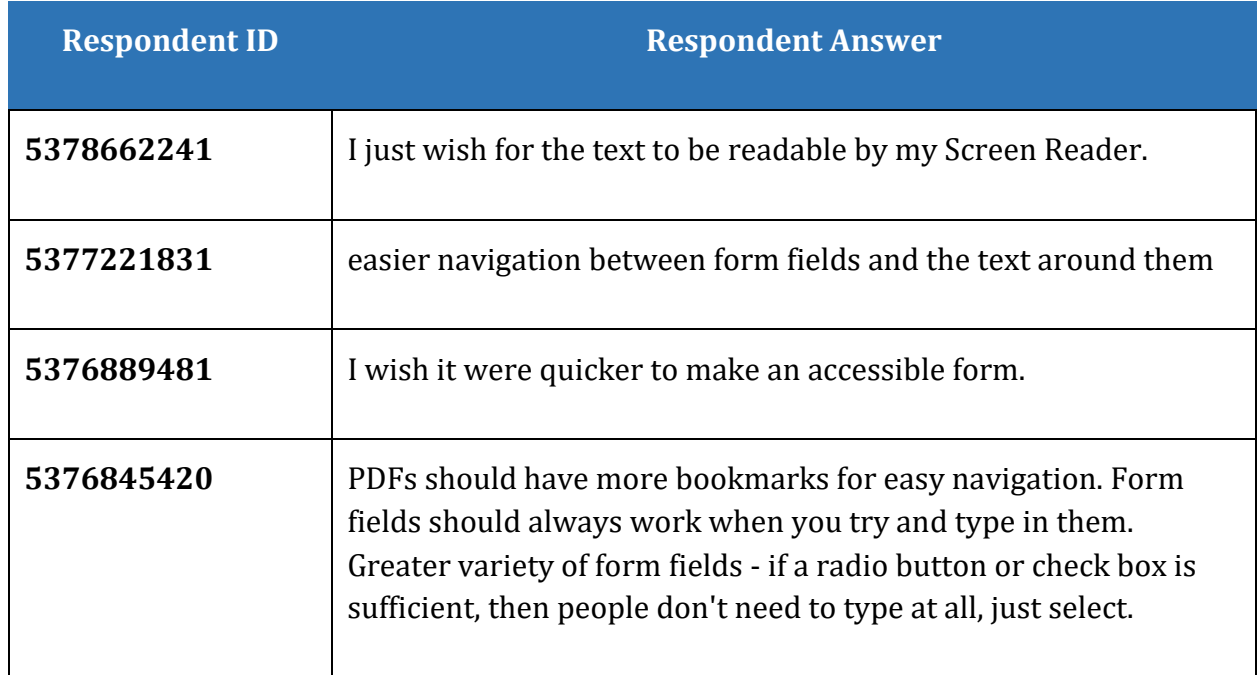

**Table 20 What would improve access to PDF forms for you? (Question 22)**

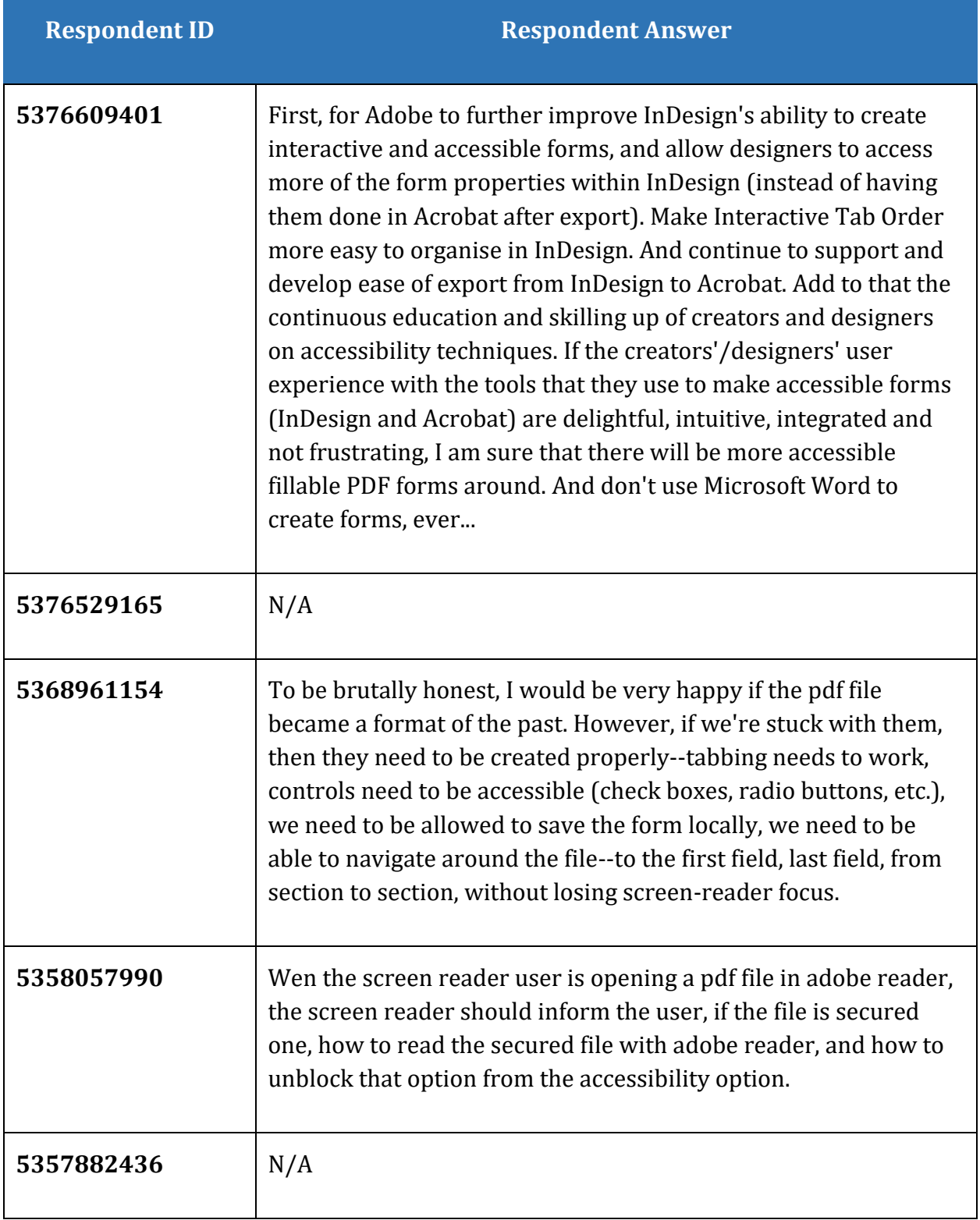

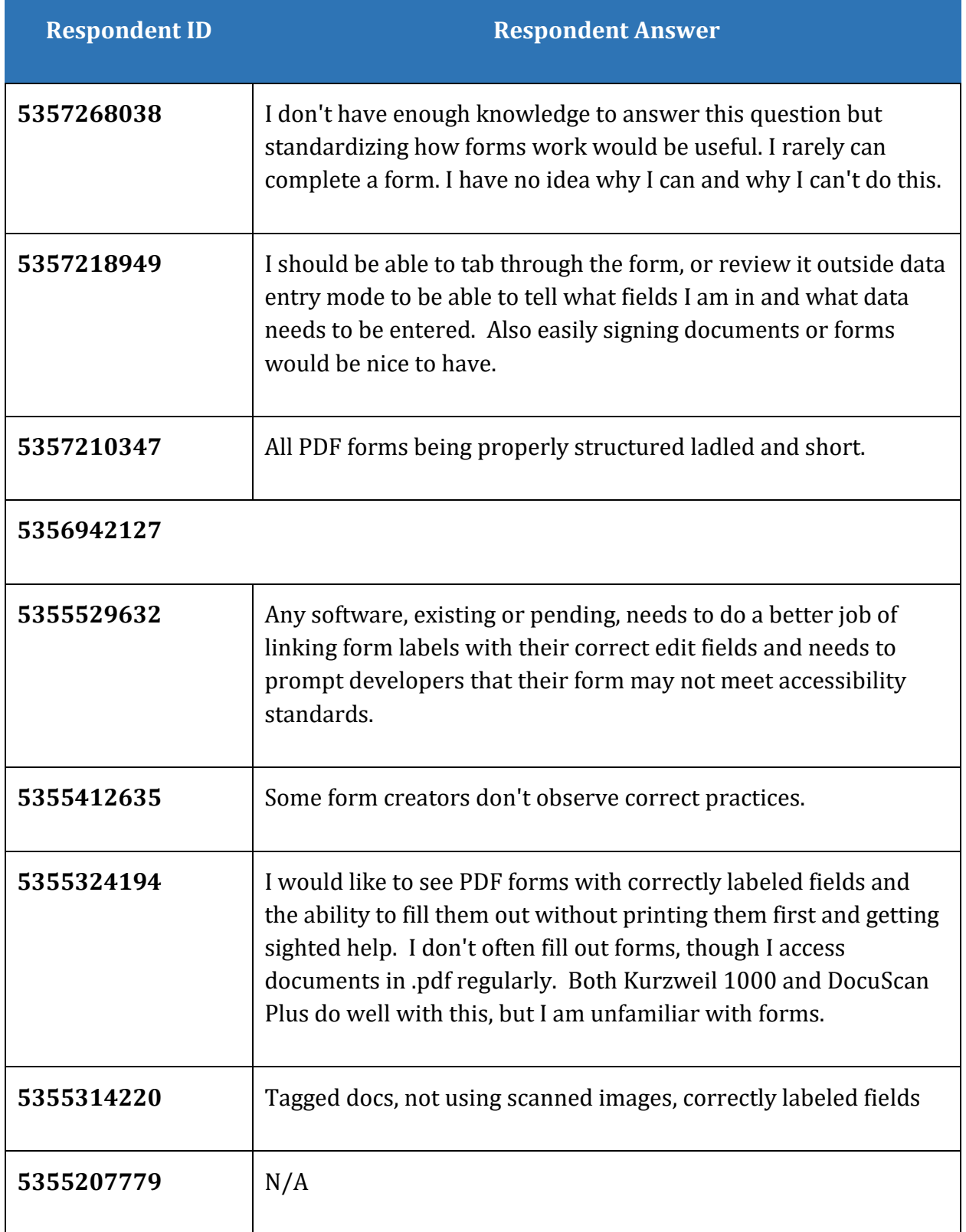

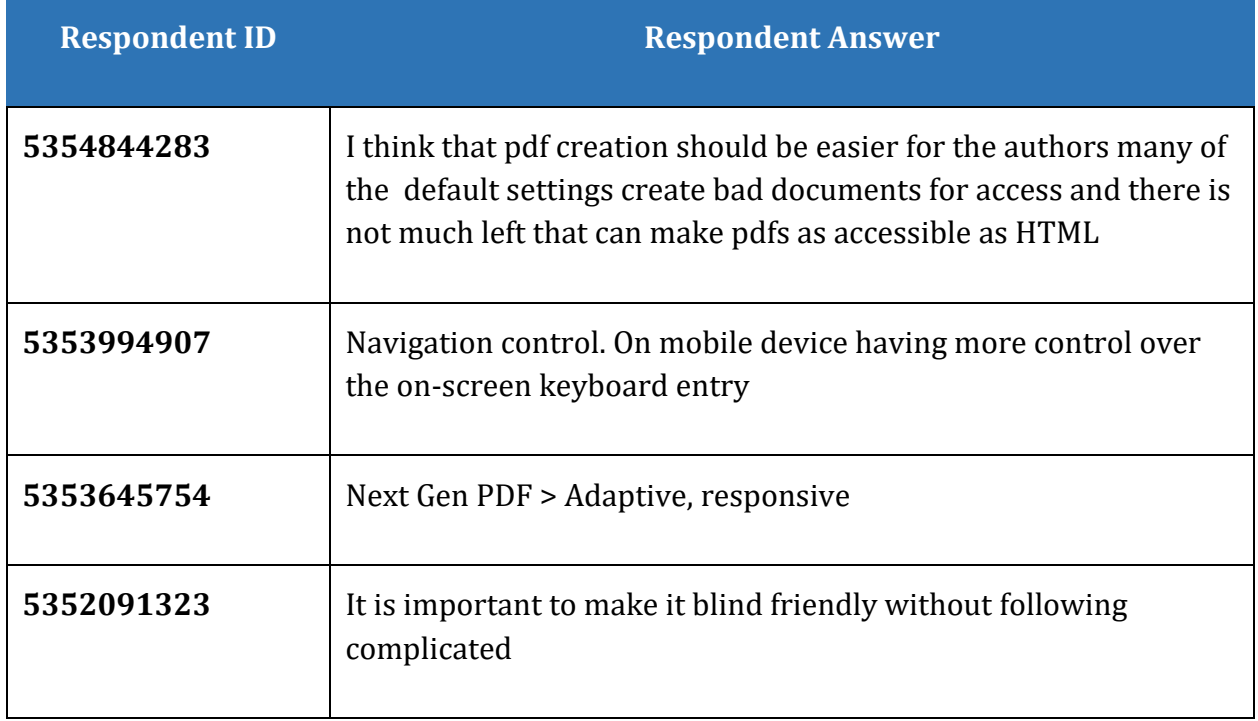

# <span id="page-51-0"></span>**Additional comments (Question 23)**

The rest of the question reads: (this is an optional question).

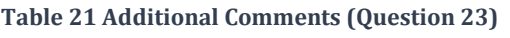

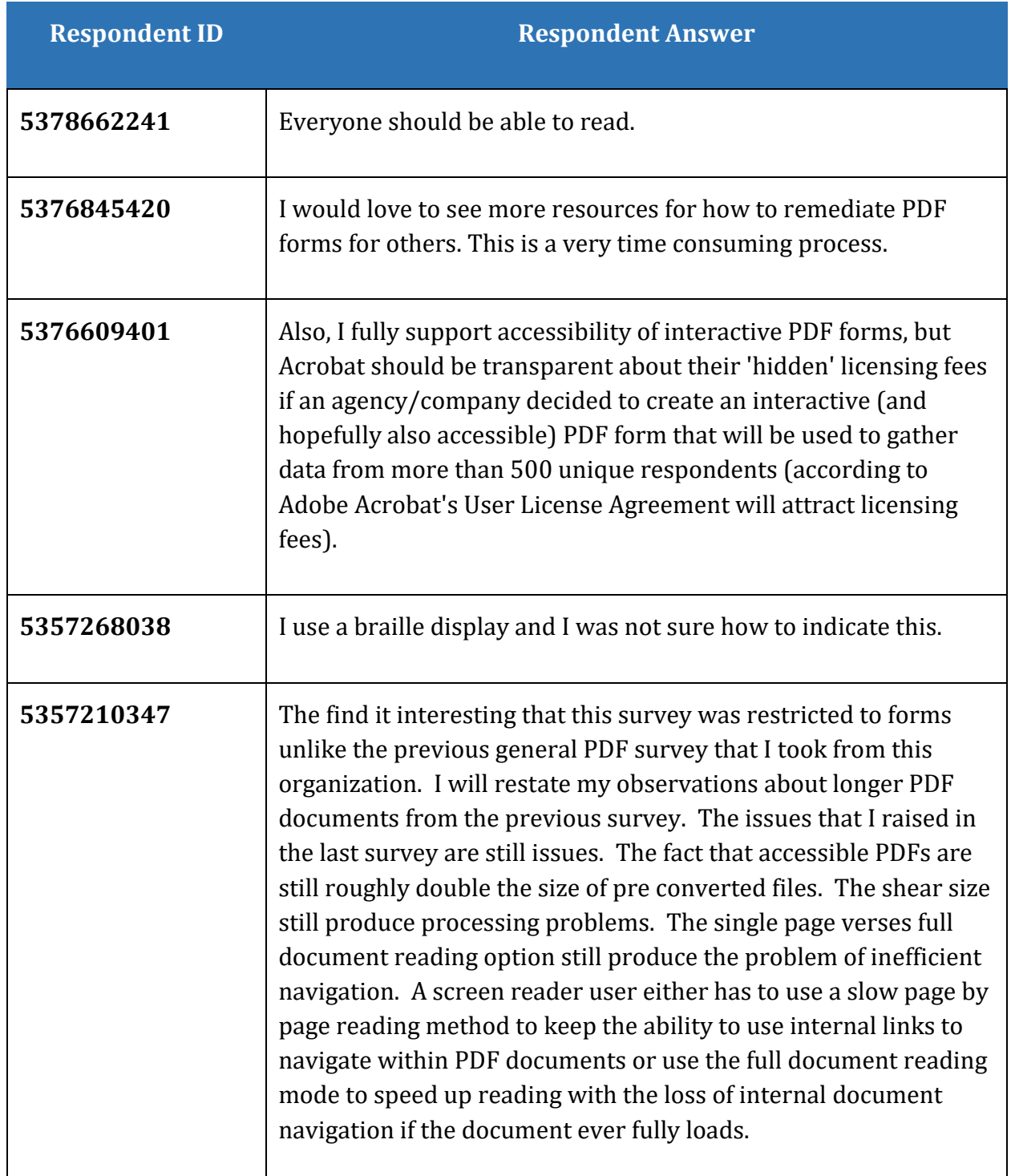

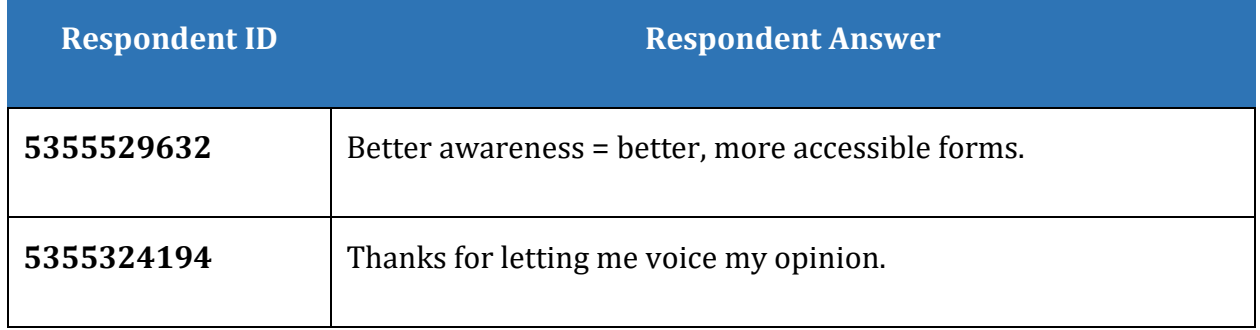